**Escuela Agrícola Panamericana, Zamorano Departamento de Ambiente y Desarrollo Ingeniería en Ambiente y Desarrollo**

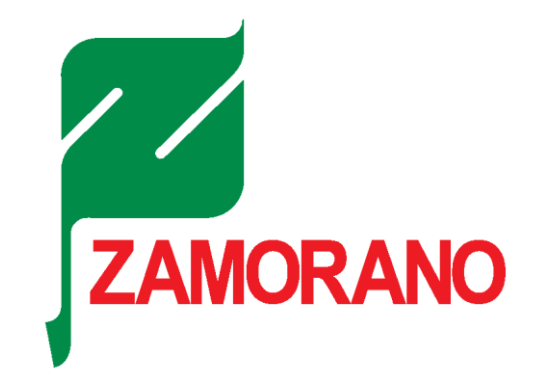

Proyecto Especial de Graduación

**Dinámica espaciotemporal de los cambios de uso y cobertura en la zona de amortiguamiento de la Reserva del Hombre y la Biósfera del Río Plátano**

> Estudiante Gabriela Stephanie Santamaria Pita Asesores Alexandra Maribel Manueles Lorenzo, Mtr. Juan Carlos Flores López, Ph.D. Julio César Jut Solórzano, Ph.D.

> > Honduras, agosto 2023

**Autoridades**

# **SERGIO ANDRÉS RODRÍGUEZ ROYO**

Rector

# **ANA M. MAIER ACOSTA**

Vicepresidenta y Decana Académica

# **ERIKA TENORIO MONCADA**

Directora Departamento Ambiente y Desarrollo

# **HUGO ZAVALA MEMBREÑO**

Secretario General

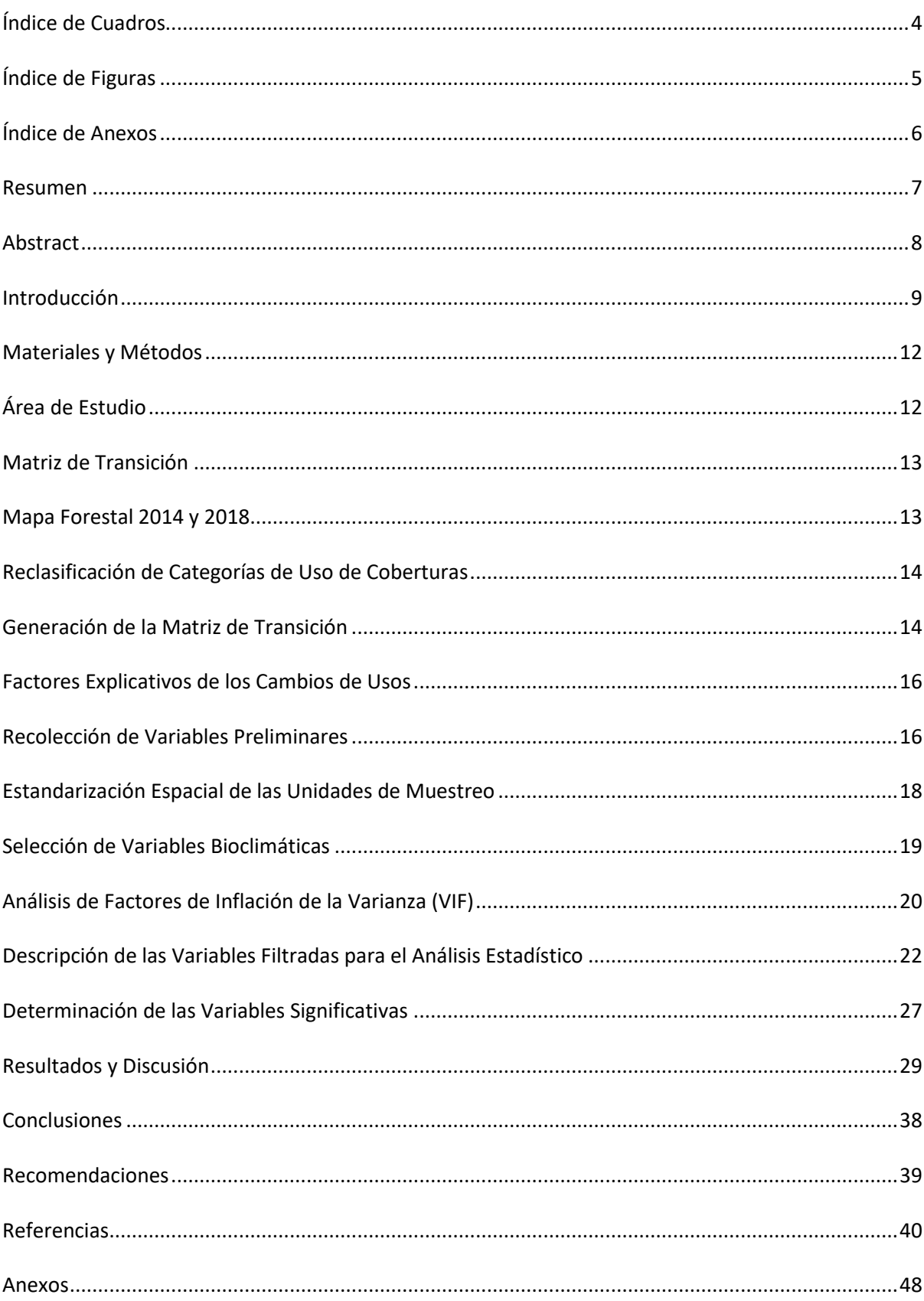

# Contenido

# <span id="page-3-0"></span>**Índice de Cuadros**

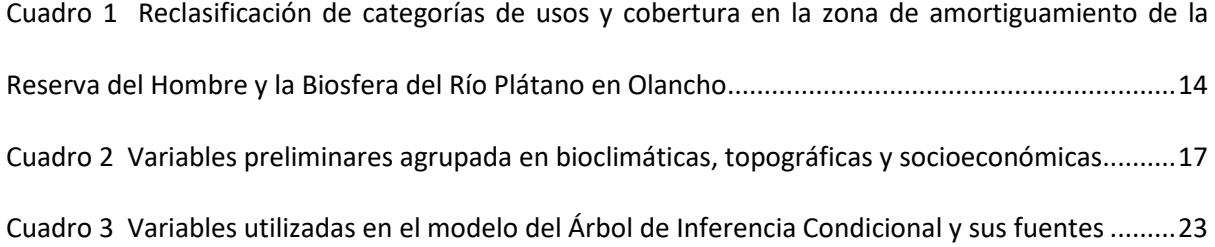

# **Índice de Figuras**

<span id="page-4-0"></span>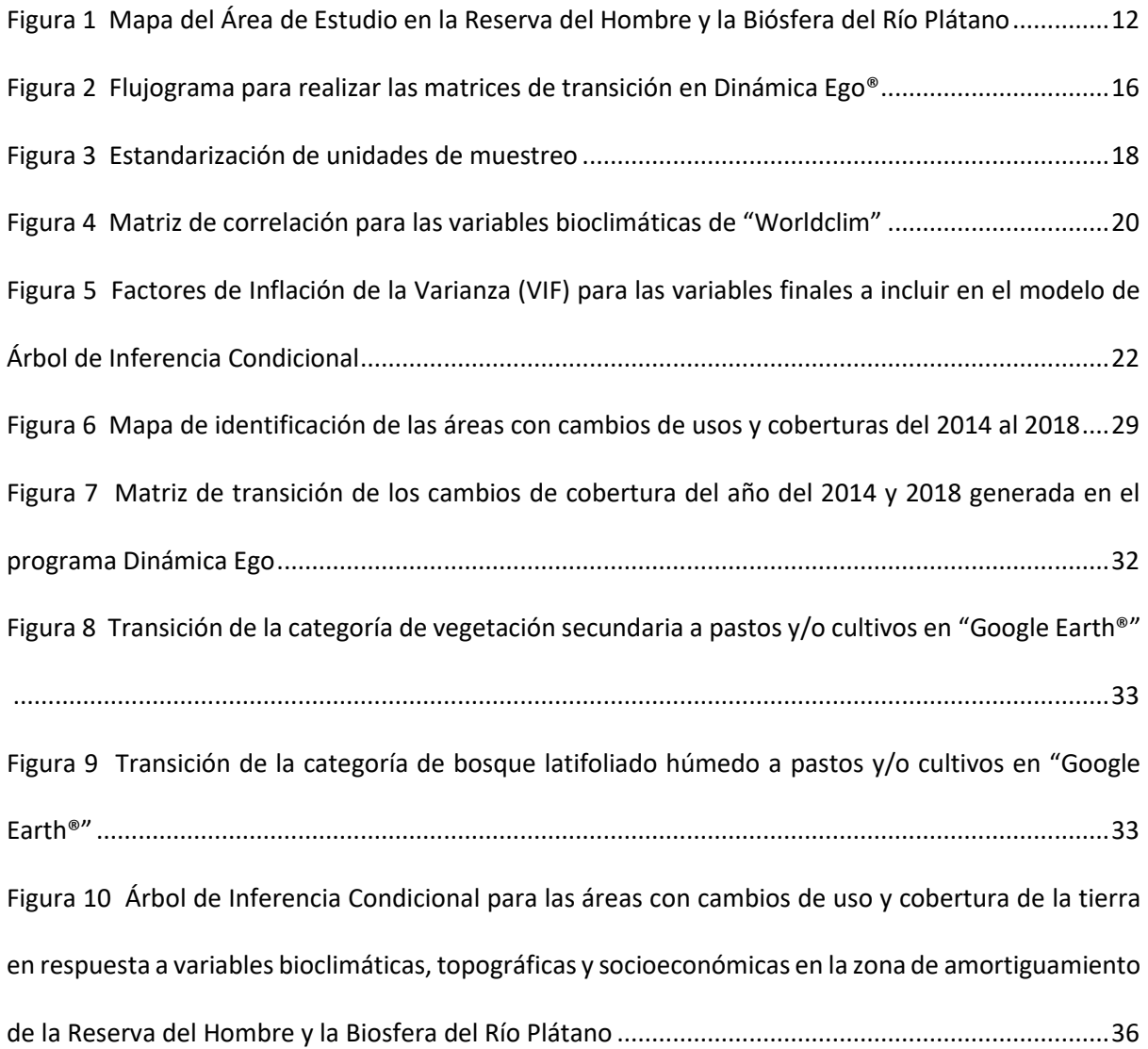

# **Índice de Anexos**

<span id="page-5-0"></span>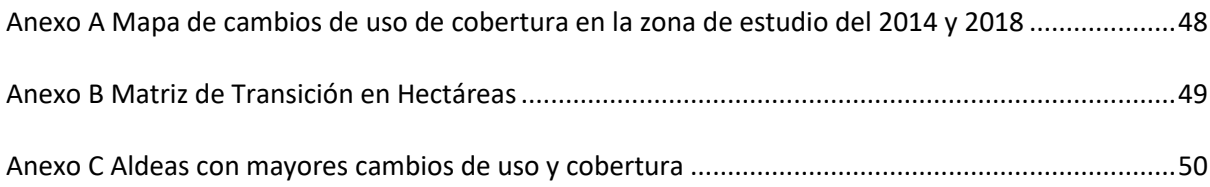

#### **Resumen**

<span id="page-6-0"></span>El cambio de cobertura se produce cuando ocurren modificaciones en el paisaje debido a la influencia de actividades humanas, mismas que afectan el funcionamiento de un ecosistema. En la Reserva del Hombre y la Biósfera del Río Plátano los cambios en el uso del suelo son provocados por la expansión de la frontera ganadera y la migración agrícola. En este estudio, se analizaron las transiciones de usos y coberturas entre el 2014 y 2018 en la zona de amortiguamiento del departamento de Olancho. Por otro lado, se determinaron los factores que explican la variación de los cambios de uso y cobertura en el periodo indicado en la zona de amortiguamiento. Para ello, se utilizaron matrices de transiciones en el programa Dinámica EGO® para evaluar los cambios de cobertura. Se empleó el método estadístico Árbol de Inferencia Condicional en el programa "RStudio®" para identificar las variables que mejor explican las transiciones de usos. Los resultados de este estudio indican que entre 2014 – 2018, la mayor transición de usos y coberturas ocurrió de la categoría de Bosque Latifoliado Húmedo a Pastos y/o Cultivos. Las variables que tienen mayor significancia a los cambios de usos son el límite administrativo de las aldeas, distancia a poblados, distancia a carreteras, distancia al mercado, pendiente, temperatura y límites de las microcuencas declaradas. Este estudio proporciona una línea base para el proyecto MiBiosfera y para otras intervenciones futuras. Se espera que contribuya a orientar las acciones de manejo y conservación de los recursos de la zona de amortiguamiento.

*Palabras claves:* Actividad humana, Árbol de Inferencia Condicional, cambios de cobertura, Dinámica EGO, matriz de transición

#### **Abstract**

<span id="page-7-0"></span>Cover change occurs when modifications occur in the landscape due to the influence of human activities, which affect the functioning of an ecosystem. In the Río Plátano Man and Biosphere Reserve, changes in land use are caused by the expansion of the cattle frontier and agricultural migration. In this study, land use and cover transitions were analyzed between 2014 and 2018 in the buffer zone of the department of Olancho. On the other hand, the factors that explain the variation of use and cover changes in the indicated period in the buffer zone were determined. To do this, transition matrices were used in the EGO® Dynamics program to evaluate the changes in coverage. In addition, the Conditional Inference Tree statistical method was used in the RStudio® program to identify the variables that best explain the use transitions. The results of this study indicate that between 2014 - 2018, the greatest transition of uses and cover occurred from the category of Humid Broadleaf Forest to Pasture and/or Crops. In addition, the variables that have the greatest significance to changes in uses are village administrative boundary, distance to towns, distance to roads, distance to market, slope, temperature, and declared micro-watershed boundaries. This study provides a baseline for the MiBiosfera project and for other future interventions. It is expected to help guide management and conservation actions for the buffer zone resources.

*Keywords:* Conditional Inference Tree, coverage changes, Dinámica EGO, human activity, transition matrix

#### **Introducción**

<span id="page-8-0"></span>El uso de la tierra se refiere a los cambios que ocurren en ella, como consecuencia de la manipulación del espacio y sus propiedades para diferentes fines (Richters, 1995). También, se define como los procesos que conllevan a la producción de alimentos, materiales para trabajo y todos aquellos objetos que abren paso al ser humano a la supervivencia (Villegas, 2021). El uso del suelo representa la conglomeración de todos los cambios constantes que sufre la superficie de la tierra provocados por el avance de la frontera agrícola, deforestación, ampliación urbana e industrial, y construcción de mega estructuras (Salinas-Castillo et al., 2020). Es fundamental realizar estudios relacionados con la dinámica de los cambios de uso y cobertura de la tierra, así como la deforestación. Pues estos, proporcionan la línea base para la identificación de los diferentes procesos de degradación, desertificación y pérdida de la biodiversidad de una región determinada (Mitran et al., 2021).

Existen diferentes técnicas y métodos para la evaluación de los cambios de uso. Entre los más utilizados, están: la comparación pos-clasificación y cambios detectados mediante análisis de imágenes (Das y Angadi, 2022). Asimismo, se emplean matrices de transición incorporadas en los programas específicos para el modelamiento espaciotemporal (Zamora et al., 2020) y métodos que utilizan máquinas de aprendizaje ("Machine Learning") como árboles de decisiones (Bazan et al., 2021).

En la región centroamericana y específicamente en el territorio hondureño, se han evidenciado cambios de uso no planificados, provocando la pérdida de áreas productivas y de importancia en los servicios ecosistémicos (Quispe y Quispe, 2020). Estos cambios, en su mayoría han sido provocados por actividades humanas, mismas, que alteran el funcionamiento y estructura de los ecosistemas (C. Duarte, 2006). Los cambios de uso del suelo han tenido una mayor rapidez en cuanto a su variación espacial, esto ha presionado a la comunidad científica a comprender los impulsadores de estas alteraciones (Veldkamp y Lambin, 2001). Los resultados de estudios sobre la dinámica espaciotemporal de los cambios de cobertura muestran que han sido influenciados por factores topográficos, climáticos, socioeconómicos (Salinas-Castillo et al., 2020).

De acuerdo con los datos del mapa forestal de Honduras publicado en el año 2018, Honduras cuenta con un área forestal que abarca 6,314,814.59 ha, representando el 56.06% del territorio hondureño (López, 2021). La Reserva del Hombre y Biósfera del Río Plátano (RHBRP) tiene como principal problema la deforestación y la pérdida de la cobertura boscosa a causa del avance de la frontera ganadera y la agricultura migratoria en las proximidades de las áreas pobladas en el municipio de Dulce Nombre de Culmí (Vasquez, 2021).

En 1982, la Organización de las Naciones Unidas para la Educación, la Ciencia y la Cultura (UNESCO) declaró patrimonio mundial natural de la humanidad a la Reserva del Hombre y la Biósfera del Río Plátano (Larios, 1999). Considerándose parte del programa "El Hombre y La Biósfera" el cual busca la conservación de los recursos naturales ligado con el desarrollo de grupos humanos. Según lo establecido en el Marco Estatuario de la Red Mundial de Reservas de la Biósfera, estas deben abarcar tres zonas distintas (Borsdorf y Araya, 2014; Hernandez, 2011): La zona núcleo se destina a la protección y conservación de los recursos naturales, con una intervención humana muy limitada, permitiendo únicamente actividades de monitoreo e investigación; la zona de amortiguamiento se refiere a las áreas en las que se permite realizar actividades de ganadería, agricultura, uso forestal y turismo, siempre y cuando se realicen prácticas ecológicas adecuadas y no afecte a la zona núcleo; y la zona de transición se enfoca en usos múltiples que consideran actividades productivas con orientación a la sostenibilidad y se aceptan áreas urbanizadas.

En la Reserva del Hombre y la Biósfera del Río Plátano, los mayores impactos se dan en la zona de amortiguamiento debido al mal manejo de las actividades productivas, contribuyendo al incremento de la tasa de deforestación (Cerrato, 2013). La Unidad de Monitoreo Forestal del Instituto Nacional de Conservación y Desarrollo Forestal, Áreas Protegidas y Vida Silvestre (ICF) indica que se

ha presentado un promedio anual de 2,622.24 ha deforestadas, según los datos del 2016, donde la cobertura más afectada es el bosque latifoliado húmedo (Vasquez, 2021).

Dado que no existen estudios sobre los factores que explican la variación de los cambios de uso y cobertura de la tierra en la zona de amortiguamiento de la Reserva del Hombre y la Biósfera del Río Plátano, en el marco del proyecto MiBiosfera que ejecuta Zamorano nace la importancia de esta investigación. La cual, tiene como objetivo determinar los factores que explican la variación de los cambios de usos y coberturas en la zona de amortiguamiento de la Reserva. Específicamente, se decidió analizar los cambios de usos y coberturas entre el 2014 y 2018 en la zona de amortiguamiento de la Reserva del Hombre y la Biósfera del Río Plátano y determinar los factores topográficos, bioclimáticos y socioeconómicos que explican los cambios de usos y coberturas.

#### **Materiales y Métodos**

# <span id="page-11-1"></span><span id="page-11-0"></span>**Área de Estudio**

La Reserva del Hombre y la Biósfera del Río Plátano está ubicada al noreste de Honduras, entre los departamentos de Gracias a Dios, Olancho y Colón. La altitud de la biósfera abarca desde los 0 a 710 m.s.n.m. y la precipitación anual oscila entre 2,000 y 4,000 mm, con una mayor intensidad entre los meses de mayo y noviembre. La temperatura alcanza de 23 a 25 °C. La Reserva del Hombre y la Biósfera del Río Plátano cuenta con una extensión superficial de 832,338 ha, la cual se divide en zona núcleo (210.734 ha), de amortiguamiento (197.421 ha) y cultural (424.123 ha) (Martínez-Menjivar, 2015). Para el manejo de la reserva, el ICF estableció objetivos diferentes para las tres zonas, siendo estas: a) zona núcleo, b) zona de amortiguamiento y c) zona cultural. Las etnias que habitan en la reserva son: Miskitos, Pech, Tawahka y Garífuna (López Irías et al., 2019). Este estudio se limitan la región sur de la zona de amortiguamiento de la reserva ubicada dentro del departamento de Olancho, como se indica en la Figura 1.

#### <span id="page-11-2"></span>**Figura 1**

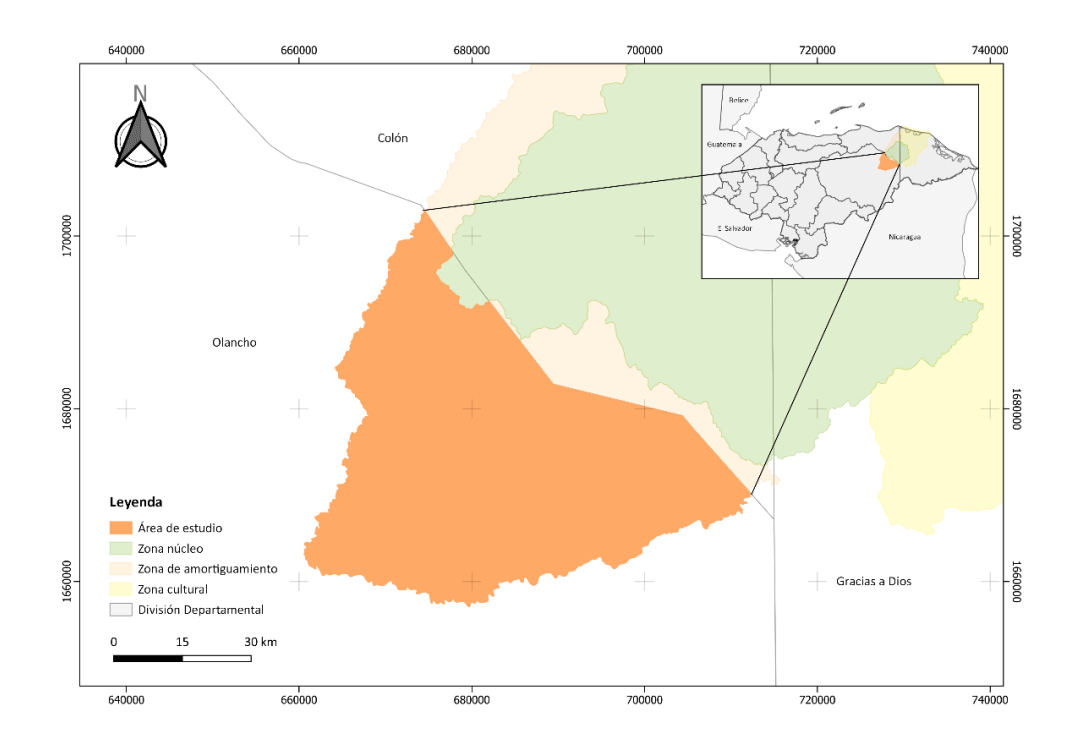

*Mapa del Área de Estudio en la Reserva del Hombre y la Biósfera del Río Plátano*

Esta investigación se basó en diferentes metodologías que abarcan el análisis espaciotemporal, aplicando estadística descriptiva, multivariada y métodos de aprendizaje automático ("Machine Learning"). Estas metodologías han sido aplicadas en estudios de los escenarios de cambio de cobertura y uso del suelo, como se ha demostrado en investigaciones realizadas por (Kafy et al., 2022; Talukdar et al., 2020; Wang et al., 2022). En este estudio, se llevaron a cabo las siguientes etapas: Etapa 1: Generación de la matriz de transición por medio de 1.1) Uso de mapa forestal 2014 y 2018, 1.2) Reclasificación de categorías de usos de coberturas, y 1.3) Generación de la matriz de transición; Etapa 2: Generación de factores explicativos de los cambios de usos por medio de 2.1) Recolección de variables preliminares, 2.2) Estandarización espacial de las unidades de muestreo, 2.3) Selección de las variables bioclimáticas, 2.4) Análisis de Factores de Inflación de la Varianza (VIF), 2.5) Filtración de variables, y 2.6) Determinación de las variables significativas. A continuación, se explican cada una de las fases y el procedimiento seguido.

#### <span id="page-12-0"></span>**Matriz de Transición**

#### <span id="page-12-1"></span>*Mapa Forestal 2014 y 2018*

Para la generación de la matriz de transición se usaron los datos de los mapas forestales correspondientes a los años del 2014 y 2018, los cuales están publicados en el Geoportal del ICF. El mapa de cobertura del 2014 fue elaborado por Unidad de Monitoreo Forestal del ICF con el apoyo financiero y técnico de Programa Regional REDD/CCAD-GIZ durante elsegundo semestre del año 2013 y primer semestre del año 2014 (E. Duarte, Orellana, Maradiaga, Casco, Fuentes, Galo, et al., 2014). La generación del mapa fue mediante interpretación y clasificación de imágenes satelitales del sensor RapidEye, que cuenta con una resolución espacial de 5  $\times$  5 m. Por otro lado, el mapa del 2018 fue creado por la misma Unidad de Monitoreo Forestal del ICF utilizando imágenes satelitales del sensor Sentinel a una resolución de 20  $\times$  20 m. Este proyecto fue financiado de la Organización de las Naciones Unidades para la Agricultura y Alimentación (FAO).

#### <span id="page-13-0"></span>*Reclasificación de Categorías de Uso de Coberturas*

Tras obtener los mapas de cobertura correspondientes a los años 2014 y 2018, se procedió a analizar si presentaban las mismas categorías de uso. Sin embargo, se identificaron diferencias en algunas categorías entre ambos mapas. Para ello, se usó la herramienta de reclasificar del programa ArcGIS® con la herramienta "reclasify". En este proceso, se unieron las clases similares para obtener una nueva categoría. La nueva clasificación de categorías de usos y coberturas se muestra en el Cuadro

1.

### <span id="page-13-2"></span>**Cuadro 1**

*Reclasificación de categorías de usos y cobertura en la zona de amortiguamiento de la Reserva del* 

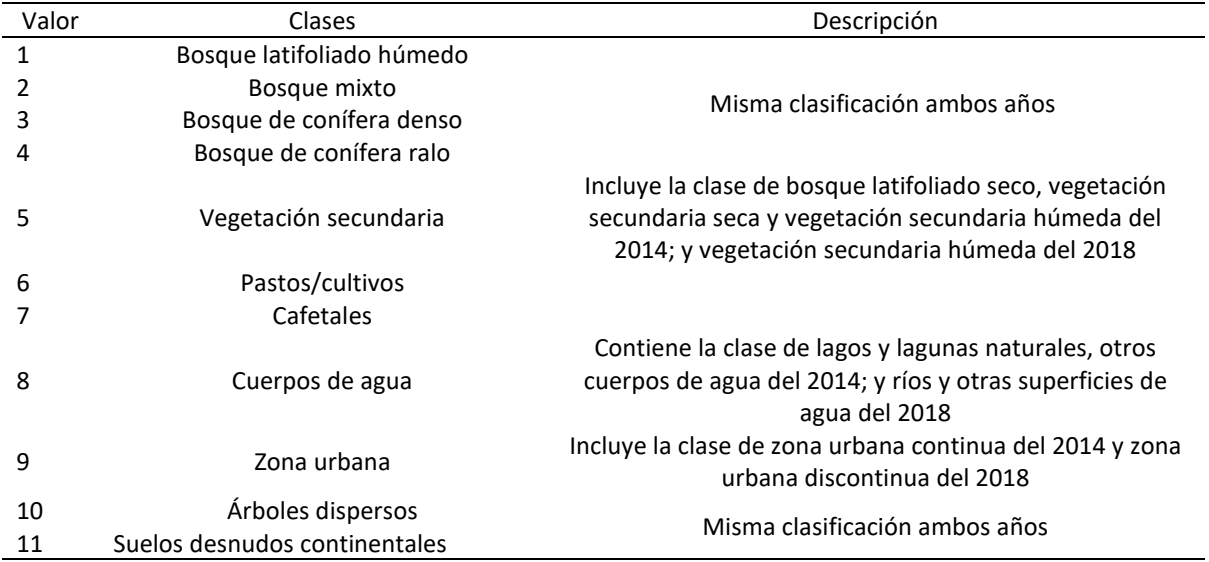

*Hombre y la Biosfera del Río Plátano en Olancho*

#### <span id="page-13-1"></span>*Generación de la Matriz de Transición*

Una vez, reclasificadas las categorías se procedió a generar la matriz de transición. Para la elaboración de esta matriz se utilizó el programa Dinámica EGO®, el cual emplea un algoritmo adaptado al lenguaje de R y "Python". La matriz de transición mostró los porcentajes de cambio de uso para cada categoría del año 2014 y 2018 correspondiente a los mapas previamente reclasificados. Dinámica EGO® es un programa especializado para el análisis ambiental y dinámica de los paisajes, el cual fue desarrollado por la Universidad Federal de Minas Gerais en Brasil (Rodrigues et al., 2007).

Dinámica EGO® es un programa de simulación de cambios en la cobertura vegetal y suelo, su nombre surge del concepto "Environment for Geoprocessing Objects", en español significa Entorno para Objetos de Geoprocesamiento (Padilla et al., 2015). Uno de los módulos del programa Dinámica EGO® son las matrices de transición para conocer los cambios a lo largo del tiempo en un territorio.

La matriz de transición calcula el cambio usando dos mapas de usos y coberturas que tengan la misma área, pero que sean de diferentes años, es decir un escenario inicial y un final (Franco et al., 2013). De acuerdo con Franco et al. (2013), la matriz de transición proporciona un algoritmo que calcula el porcentaje de cambio de una clase de cobertura a otra. La matriz de un solo paso ("singlematrix") considera una única tasa de transición en el periodo de tiempo definido, la cual se obtiene mediante tabulación cruzada entre los dos mapas de cobertura (Silva et al., 2016).

Para realizar la matriz de transición en Dinámica Ego®, se emplean "functors" (funciones algebraicas), que modulan el paso de objetos y morfismos de una categoría a otra y son representadas como diagrama de flujos (Salazar, 2021). Para determinar el porcentaje de área que fue cambiado a otra clase, se utilizó el "functors Load Categorical Map" para cargar el mapa inicial y final de estudio. Estos mapas fueron del 2014 y 2018 en formato ráster con la misma dimensión, resolución espacial, coordenadas de registro y categorías de usos de cobertura. La herramienta "Determine Transition Matrix" identificó la transición de una cobertura a otra del 2014 al 2018, es decir en un periodo de 4 años. Finalmente, en el "functors Save table" se guardaron los resultados de la matriz de transición. El resultado de la matriz demuestra la tasa de transición de una cobertura a otra, lo que revela la distribución de cambios (Sahagún-Sánchez et al., 2011). La Figura 2 presenta el flujograma utilizado para el cálculo de la matriz de transición.

#### <span id="page-15-2"></span>**Figura 2**

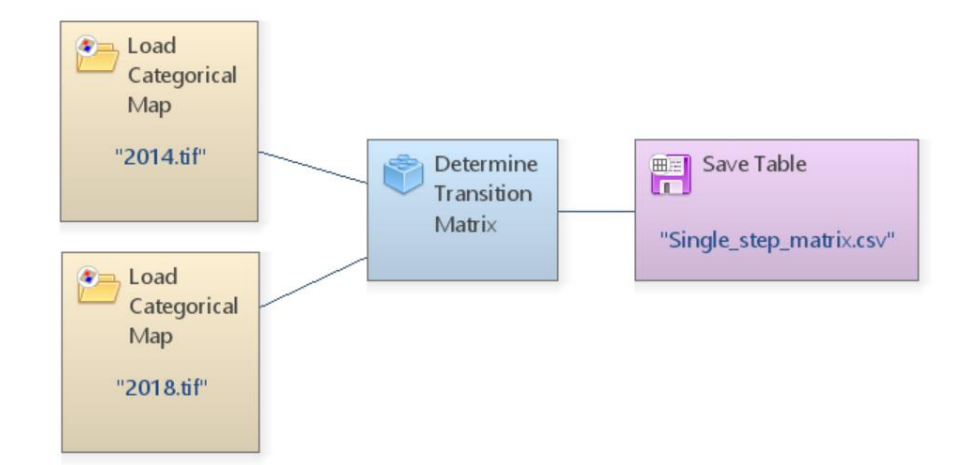

*Flujograma para realizar las matrices de transición en Dinámica Ego®*

### <span id="page-15-0"></span>**Factores Explicativos de los Cambios de Usos**

A partir de los resultados de la matriz de transición, se realizó un análisis de los factores que explican esas transiciones de cambios de usos. Este análisis tiene como objetivo identificar y comprender las variables que explican dichas transformaciones. Al examinar los factores bioclimáticos, topográficos y socioeconómicos, se busca obtener una visión más completa y precisa de la dinámica de los cambios de uso en la Reserva del Hombre y la Biósfera del Río Plátano. A continuación, se explica el proceso seguido para obtener los factores explicativos.

#### <span id="page-15-1"></span>*Recolección de Variables Preliminares*

Para identificar las variables que determinan los cambios de cobertura, se realizó una revisión de literatura previa. Se preseleccionaron variables explicativas usadas en otros estudios y que caracterizan a la zona de estudio. Por ejemplo, en el estudio de Méndez (2022), se analizó la distancia al mercado, distancia a carreteras nacionales, distancia a ríos, distancia a la zona núcleo, precipitación, pendiente y elevación.

En esta fase se recopilaron y preprocesaron todos los datos de las variables seleccionadas mediante la utilización de herramientas de Sistemas de Información Geográfico (SIG). Se utilizó el programa QGIS® v3.16.3 para procesar los datos geográficos, mismos que se obtuvieron del Geoportal del ICF, "WorldClim", y Sistema Nacional de Información Territorial de Honduras (SINIT). Entre algunos procesos geográficos que se utilizaron fueron las conversiones de formatos de lectura espacial, transformación de valores, reclasificación de datos y la generación propia de variables que no existen en formatos SIG como la distancia al punto de mercado, distancia al poblado más próximo, distancia a carreteras y distancia a ríos. Estos datos fueron clasificados en factores topográficos, socioeconómicos y bioclimáticos. En el Cuadro 2 se muestran las 28 variables explicativas preliminares.

### <span id="page-16-0"></span>**Cuadro 2**

#### *Variables preliminares agrupada en bioclimáticas, topográficas y socioeconómicas*

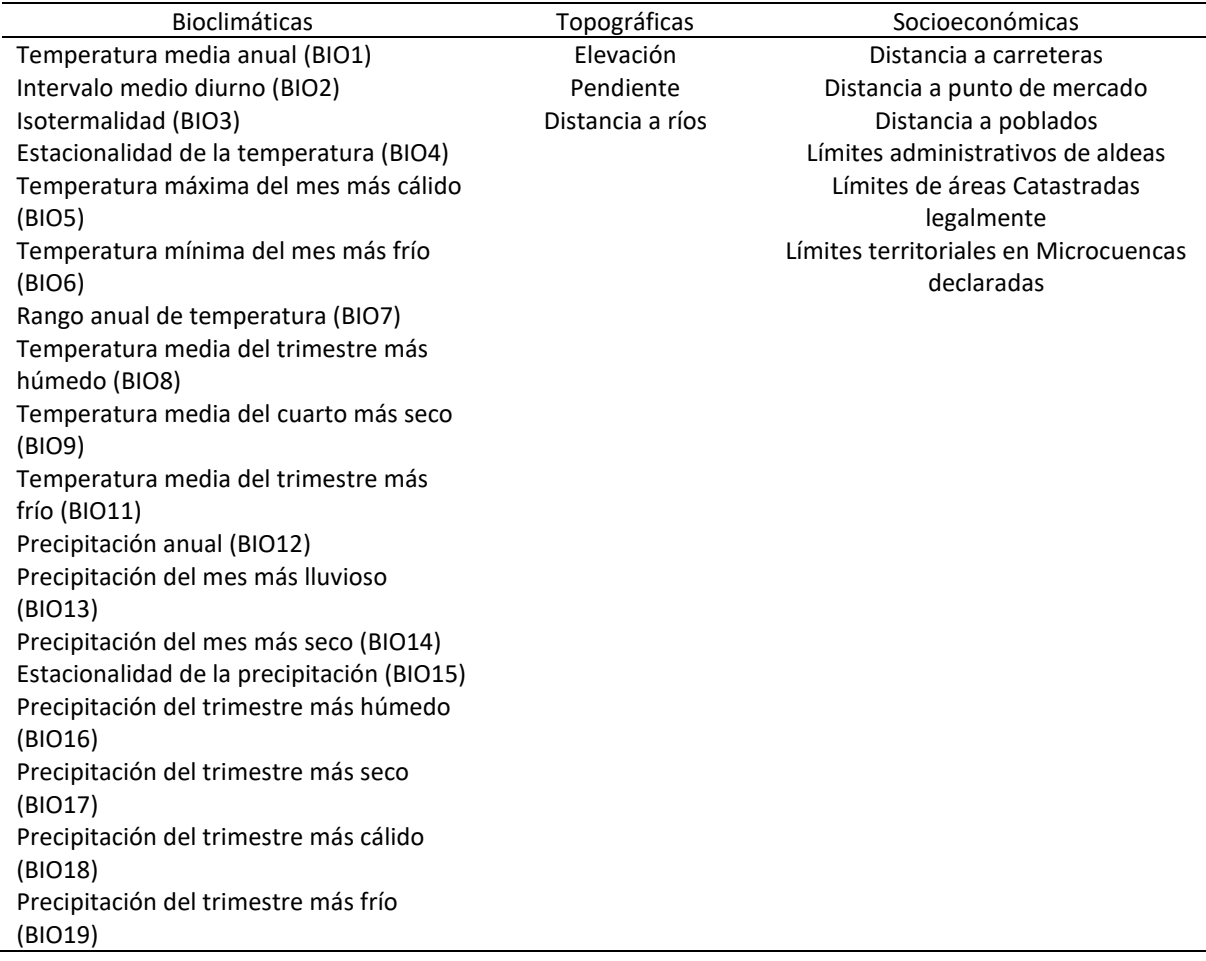

#### <span id="page-17-0"></span>*Estandarización Espacial de las Unidades de Muestreo*

Las variables anteriormente descritas fueron un insumo para obtener la estandarización espacial de las unidades de muestreo. Para lograr la estandarización espacial, se usaron algoritmos de intersección espacial entre los ráster de ambos mapas utilizando diversos paquetes de R®: *raster* (Robert J. Hijmans, 2023), rgdal (Bivand et al., 2023), rgeos (Bivand y Rundel, 2022), stringr (H. Wickham, 2022), sf (Pebesma, 2018) y tidyverse (Hadley Wickham et al., 2019). Mediante esta intersección se obtuvo un archivo vectorial tipo "shapefile" (shp) que corresponde a las áreas donde se produjeron cambios de una categoría a otra. Sin embargo, en este análisis se identificó que existían polígonos con diferentes dimensiones, cambios de uso muy grandes (superiores a 100 ha) y muy pequeños. Por lo que se procedió a fraccionar toda el área de estudio en celdas de 100  $\times$  100 m (Figura

# 3).

# <span id="page-17-1"></span>**Figura 3**

*Estandarización de unidades de muestreo*

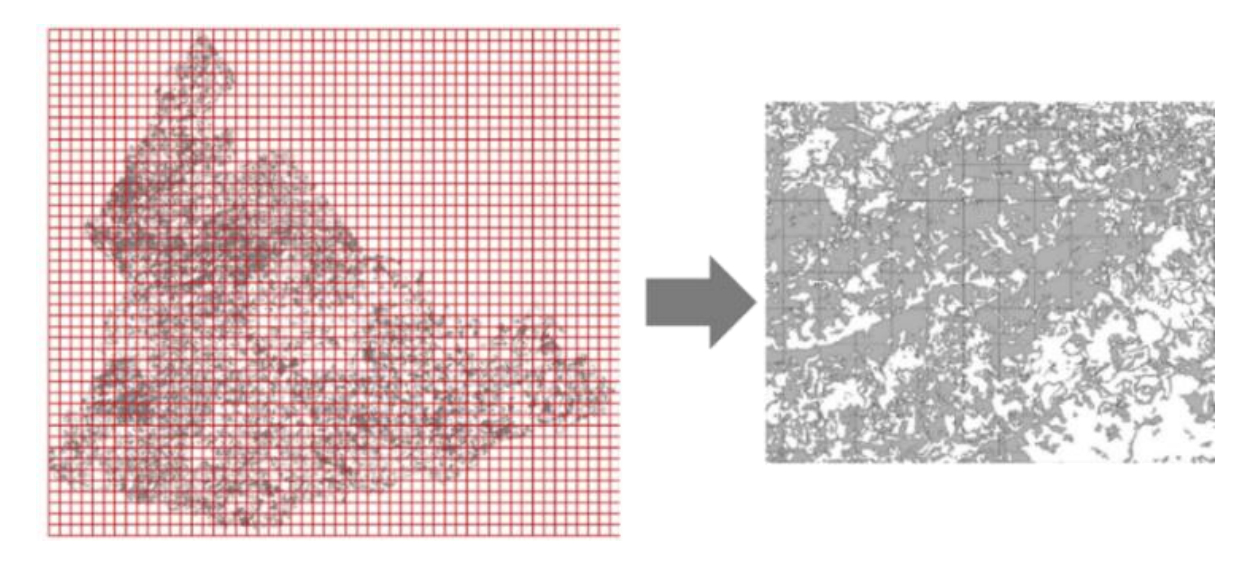

Una vez fraccionada la zona de estudio, se extrajeron las dimensiones del área de cada polígono correspondiente a cambios de uso dentro de todas las celdas. Para esto, se utilizó la función "*extract\_extract()"* del paquete "sf" en "RStudio®" con el fin de obtener todas las estadísticas de zona. La estadística de zona calcula la media de los valores de cada una de las variables preliminares dentro de la zona o unidad de muestreo. En el presente estudio, se asumen que las áreas con cambios de uso y cobertura son las unidades de muestreo. Las unidades de muestreo son necesarias para obtener información representativa de la variabilidad espacial de los fenómenos estudiados. Al realizar análisis geoestadísticos se requieren tomar en consideración la densidad de muestreo y su relación con la escala espacial de la variación (Córdova et al., 2020). La correcta selección y aplicación de estas unidades de muestreo permiten elaborar análisis espaciotemporales adecuados y tomar decisiones pertinentes para fines específicos (Córdova et al., 2020).

#### <span id="page-18-0"></span>*Selección de Variables Bioclimáticas*

Una vez obtenidos los valores de las variables bioclimáticas por unidad de muestreo, se elaboró una matriz de correlación para identificar coeficientes que denotaran alta relación entre el conjunto de estas variables. El objetivo es minimizar errores estadísticos que puedan afectar la robustes de los análisis. Dado a que muchas de las variables disponibles en la plataforma de "WorldClim" (Fick y Hijmans, 2017) son derivadas de ecuaciones matemáticas aplicadas a variables del mismo conjunto, existiendo un alto riesgo de correlación. La correlación es una medida estadística que mide la dirección y la fuerza de asociación entre dos variables cuantitativas (Laguna, 2014). Esta correlación se cuantifica mediante el coeficiente de correlación de Pearson que puede tener valores de -1 y +1, cuando es positivo se dice que existe una correlación positiva o directa (Fallas, 2012). En la matriz de correlación se incluyeron únicamente las 19 variables bioclimáticas del conjunto de "WorldClim" (Figura 4).

## <span id="page-19-1"></span>**Figura 4**

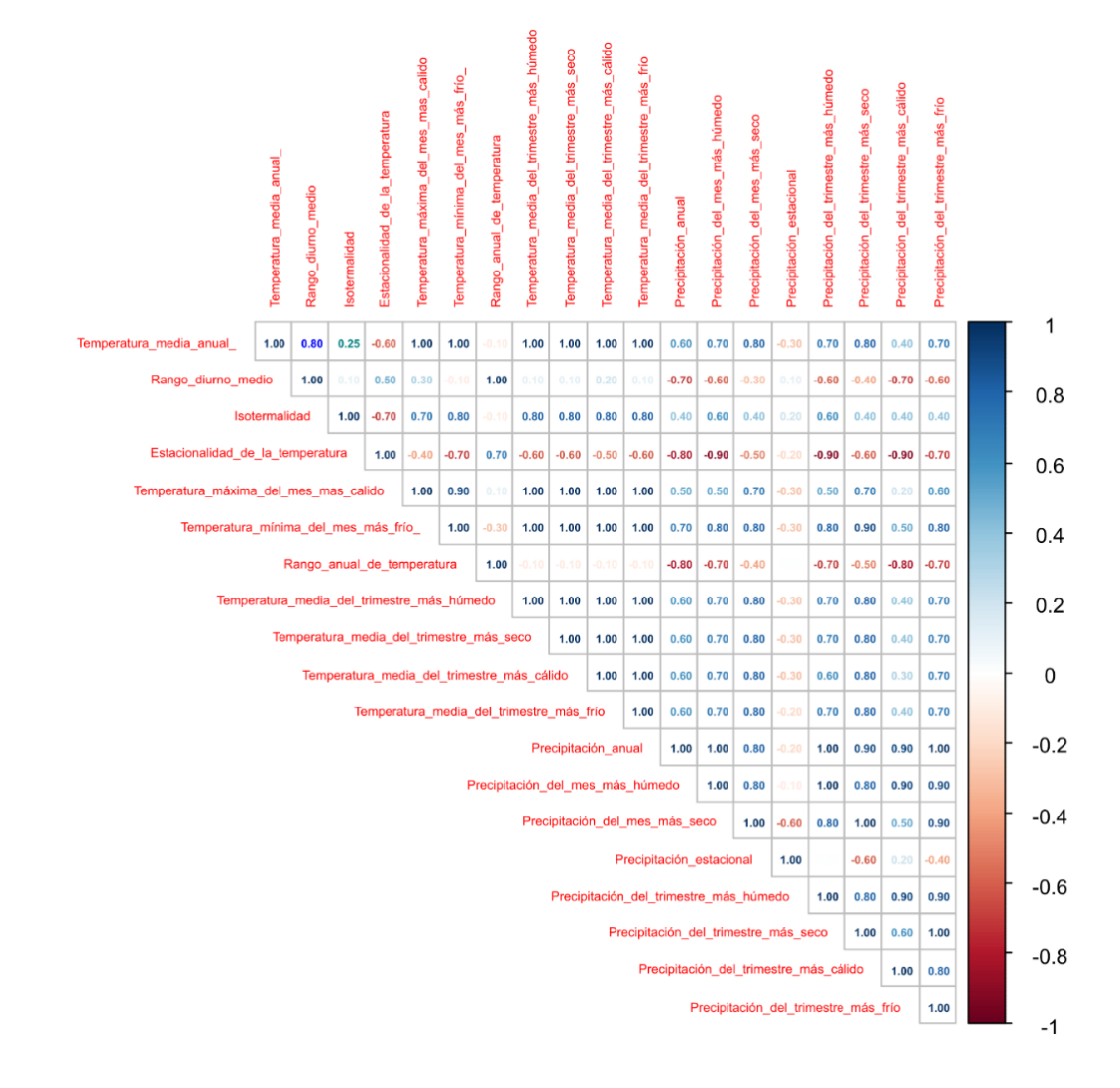

#### *Matriz de correlación para las variables bioclimáticas de "Worldclim"*

Con los resultados del análisis de la matriz de correlación, se seleccionaron solamente tres variables bioclimáticas para el estudio, siendo estas la Temperatura Media Anual, Precipitación Anual e Isotermalidad. La isotermalidad se define como el índice de variabilidad de temperatura media a lo largo del año, con un rango de variación de 3 grados por encima y debajo de la temperatura promedio (León, 2015).

#### <span id="page-19-0"></span>*Análisis de Factores de Inflación de la Varianza (VIF)*

Una vez seleccionadas las variables bioclimáticas, se realizó un análisis para evaluar la colinealidad entre estas, las topográficas y socioeconómicas. La colinealidad se refiere a una alta correlación entre las variables dentro de un modelo estadístico, lo que dificulta determinar si estas contribuyen significativamente al modelo, convirtiendo la predicción en no fiable (Acuña et al., 2012; González, 1998). El análisis de colinealidad reduce el riesgo de colinealidad entre los conjuntos de variables y para ello se utilizó el Factor de Inflación de la Varianza (VIF por sus siglas en ingles). Los factores de inflación de la varianza se utilizan para medir la colinealidad entre variables mediante regresiones (Craney y Surles, 2002). Para este análisis, se consideró los rango de los valores del VIF como punto de referencia (Fox, 2015). Se estableció que los valores entre 0 y 1 representan colinealidad muy baja, los cuales no requieren ajustes adicionales. Los valores entre 1 y 10 representan colinealidad moderada y en pocos casos requieren de revisión de las variables. Por otro lado, valores superiores a 10 representan colinealidad alta, las cuales requieren substitución o eliminación de la variable del modelo. Para el análisis de colinealidad se utilizó la Fórmula 1.

$$
VIF = \frac{1}{1 - R^2} \tag{1}
$$

#### Donde:

VIF: Factor de Inflación de la Varianza

### R²: Coeficiente de determinación

La fórmula se ejecutó con la función VIF() del paquete "car" (Fox y Weisberg, 2018) en la interfaz de "Rstudio®", donde R² es el coeficiente de determinación al ajustar el modelo utilizando todas las variables predictoras post exclusión. Se consideró que los valores de VIF superiores a 10 indicaban la presencia de multicolinealidad elevada (Fox y Weisberg, 2018).

A pesar de que la colinealidad para la Temperatura Media Anual y la Elevación es muy elevada (96.87 y 96.89 respectivamente), se decidió incluirlas en el modelo, dado que estas variables bioclimáticas son altamente utilizadas en estudios de variabilidad espacial relacionados con la

distribución de especies, análisis multitemporal de coberturas y otros estudios (Lembrechts et al., 2019; Oke y Thompson, 2015; Ullah et al., 2019). En la Figura 5, se observa los valores de VIF de las variables preliminares.

# <span id="page-21-1"></span>**Figura 5**

*Factores de Inflación de la Varianza (VIF) para las variables finales a incluir en el modelo de Árbol de* 

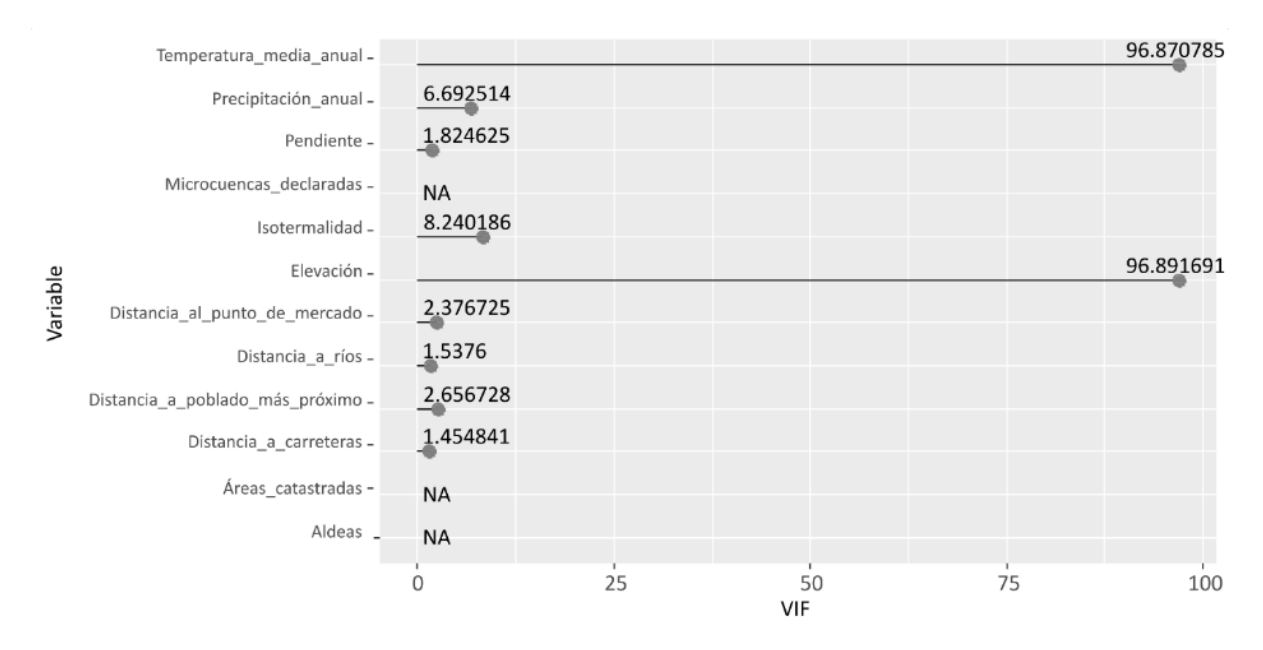

### *Inferencia Condicional*

#### <span id="page-21-0"></span>*Descripción de las Variables Filtradas para el Análisis Estadístico*

Una vez realizado el análisis de colinealidad, se clasificaron las variables en tres grupos: bioclimáticas, topográficas y socioeconómicas donde se procedió a describir cada una de ellas. Las variables bioclimáticas incluyen: temperatura (°C), precipitación (cm) e isotermalidad, los cuales tiene un impacto significativo en el entorno natural. Por otra parte, las variables topográficas a las características físicas de la zona: elevación (ms.n.m.), pendiente (%), distancia a ríos (m) y los límites territoriales de las microcuencas declaradas (valores binarios de 0 para áreas fuera de los límites de las microcuencas declaradas y 1 para áreas dentro de los límites). Las variables socioeconómicas incluyen aspectos relacionados con la población, economía e infraestructura, tales como: distancia a carreteras (m), distancia al punto de mercado (m), distancia al poblado más próximo (m), límites de

las áreas legalmente catastradas (valores binarios de 0 para áreas fuera de áreas legalmente catastradas y 1 para áreas dentro de los límites), y límites administrativos de aldeas (valores categóricos del 1 al 15 que corresponde al número de aldeas dentro de los límites del área de estudio, según archivo vectorial del SINIT).

Estas variables se subcategorizaron en variables numéricas y categóricas. Las numéricas incluyen: Distancia a río, distancia a carretera, distancia a punto de mercado, distancia a poblados, temperatura, precipitación e isotermalidad. Las variables categóricas incluyen: Los límites administrativos de las aldeas dentro del área de estudio, los límites legalmente catastrados de las propiedades dentro del área de estudio y los límites de las microcuencas declaradas. En el Cuadro 3, se observa la categorización de las variables utilizadas en el estudio.

#### <span id="page-22-0"></span>**Cuadro 3**

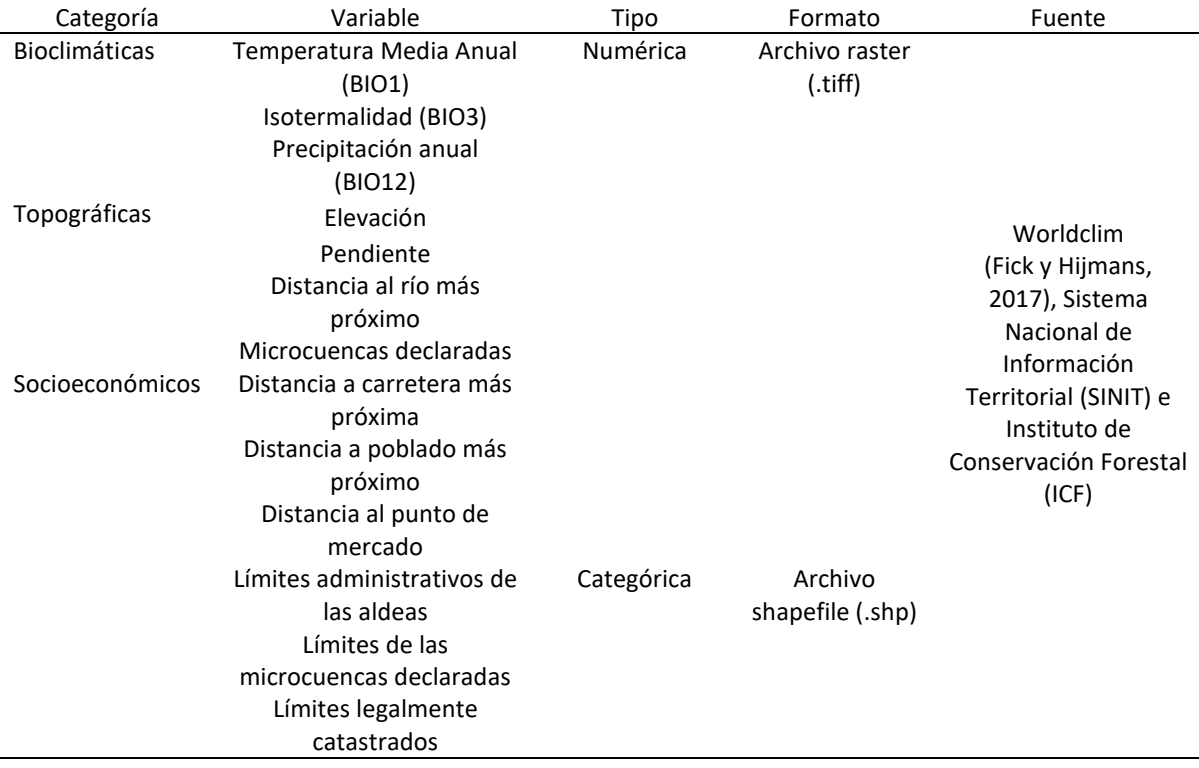

*Variables utilizadas en el modelo del Árbol de Inferencia Condicional y sus fuentes*

#### **Bioclimáticas.**

Las variables bioclimáticas explican los cambios de cobertura al influir en las condiciones ambientales que afectan indirecta o directamente a un ecosistema. La utilización de variables bioclimáticas en estudios de cambios de cobertura resulta crucial debido al creciente protagonismos de la investigación donde combinan los efectos de cambios en las coberturas del suelo con modelos de distribución (MDE) (Corredor, 2022). Estos modelos permiten identificar las áreas de distribución, es decir, lugares con las condiciones climáticas más adecuadas para la presencia de especies (Salvatierra, 2008). Al combinar los datos de transformación de las coberturas del suelo, se obtiene una visión completa que permite comprender como estos cambios afectan el área de distribución de especies, siendo esta información valiosa para contribuir a las estrategias de conservación (Corredor, 2022).

Las variables bioclimáticas son derivadas de datos mensuales de temperatura y precipitación para la generación de variables más significativas (Fick y Hijmans, 2017). Estas variables describen tendencias anuales, la estacionalidad y las condiciones climáticas extremas relacionadas con la temperatura y la precipitación (Rathore et al., 2022). En este estudio se utilizaron las variables de temperatura media anual, isotermalidad y precipitación anual de acuerdo con los resultados del análisis del Factor de Inflación de la Varianza. Estas son comúnmente empleadas en análisis de patrones de diversidad, modelado de nichos y variabilidad espacial de cambios de uso y cobertura (Booth, 2022; Datta et al., 2020; Pinto-Ledezma y Cavender-Bares, 2020).

#### **Topográficas.**

*Elevación y Pendiente.* En la selección de una ubicación para realizar actividades productivas se toma en consideración la elevación y pendiente, especialmente por su efecto sobre la temperatura, humedad, vientos, profundidad del suelo, entre otros (Lilian Painter et al., 2013). Los agricultores prefieren optar por terrenos planos para las actividades agrícolas, lo que convierte a la pendiente en un factor determinante para migrar hacia áreas llanas. De acuerdo con Olaya (2022), existe una tendencia de deforestación cuando los valores de elevación son bajos y la pendiente es plana. La pendiente se obtuvo del Modelo Digital de Elevación (MDE) generado a partir de las curvas de niveles, datos descargados del "Worldclim".

*Distancia a Ríos.* La importancia de conocer la distancia a los ríos ubicadas en el área de estudio tiene relación con el fácil acceso al agua para los cultivos. Según Chadid (2014), la distancia de los ríos como factor espacial tiene un efecto significativo en la transformación de áreas boscosas a pastos y a otrostipos de cultivos. La cercanía de los ríos a las zonas productoras es un factor relevante, ya que proporciona un suministro accesible de agua. Por lo tanto, se consideró como una variable importante para el presente estudio.

#### **Socioeconómicas.**

*Distancia a Carreteras.* El crecimiento de las carreteras como vías de acceso, influye en el aumento de la tasa de deforestación, dado que se destruyen los bosques para la construcción de vías, generando más accesibilidad para el desarrollo de las actividades humanas en sus alrededores (Sader y Joyce, 1988). Además, la proximidad de carreteras genera una eficiencia en la movilización de maquinaria y producto, haciendo posible la conexión con proveedores y compradores agrícolas (Cruz, 2019). Es así como las carreteras permiten abrir nuevas áreas para la expansión agrícola y otros usos.

*Distancia a Punto del Mercado.* La distancia al mercado es un factor espacial que va relacionado a los precios de los productos agrícolas. Los precios pueden variar de acuerdo a la distancia y accesibilidad (Guevara y Quintana, 2021). El costo del transporte ayuda a establecer que tan accesible es la producción de áreas productivas al mercado. La movilización es el valor cambiante debido a que varía según la distancia recorrida para completar el servicio. La creciente demanda de productos agrícolas puede resultar en la expansión de áreas destinadas a cultivos y pastoreo. Sin embargo, cuando los mercados se encuentran alejados de las zonas de producción, se requiere el transporte de los productos a largas distancias. Esta necesidad de transporte puede fomentar la conversión de áreas forestales en terrenos agrícolas más próximos a los mercados, lo cual tiene como consecuencia la deforestación.

*Distancia a Poblados.* La proximidad a un área poblada puede influir en la pérdida de cobertura (Sánchez y Sánchez, 2023). Un área que se encuentra cerca de un centro poblado presenta mayor probabilidad a la deforestación debido a actividades humanas como la urbanización, agricultura intensiva o extracción de los recursos naturales (Nanni et al., 2020).

*Límites Administrativos de Aldeas.* Con el fin de regular la deforestación y promover prácticas responsables, se lleva a cabo la planificación y establecimiento de una zona designada donde se llevarán a cabo diversas actividades por parte de la población. Estas actividades y su manejo deberían de estar reguladas y contradas por limites administrativos o de zonificaciones territoriales.

En este caso, se trabajó a nivel de municipio y los limites administrativos presentes en la cartografía de Honduras a este nivel son los límites de aldeas. Se espera que en estas comunidades los habitantes vivan en estrecha relación con los bosques y que sean conscientes de la importancia de preservarlos. Lo anterior, se daría si existirán estructuras de gobierno local, que permitan a los habitantes participar en la toma de decisiones y su compromiso en la conservación de los bosques y que estos puedan generar beneficios significativos. Al permitir que la comunidad tome decisiones sobre el uso de la tierra y la protección de los bosques, se puede fomentar una producción más sostenible, asegurando el uso adecuado de los recursos naturales y reduciendo la deforestación.

*Límites de Áreas Catastradas Legalmente.* La Ley de Propiedad de Honduras establece la prioridad nacional de regularizar y resolver conflictos relacionados con la tenencia, posesión y propiedad de bienes inmuebles, así como la inclusión de estos en el catastro nacional. En este sentido, el catastro despliega su relevancia al proporcionar información precisa y actualizada sobre la propiedad de los terrenos, lo cual resulta fundamental para abordar los conflictos existentes y establecer una base legal sólida. En particular, en la zona de amortiguamiento de la Reserva del Hombre y Biósfera del Río Plátano, según el Decreto Legislativo 170-1997, se prohíbe el reconocimiento de nuevos asentamientos humanos. Es aquí donde la variable catastro adquiere aún más importancia, al brindar información detallada sobre los terrenos y los asentamientos existentes en estas áreas (Instituto Nacional de Conservación y Desarrollo Forestal, Áreas Protegidas y Vida Silvestre (ICF), 2019). El catastro permite gestionar y regularizar la posesión en conformidad con las disposiciones legales vigentes, contribuyendo así a la protección de los valiosos recursos naturales y del medio ambiente. Los ocupantes de los predios catastrados en esta área deben obligatoriamente suscribir un Contrato de Usufructo Familiar con el ICF, para hacer uso, goce y posesión de los terrenos correspondientes. En este contexto, el catastro facilita la gestión administrativa y legal del territorio, garantizando el cumplimiento de las disposiciones legales y promoviendo una adecuada conservación de los recursos naturales (Instituto Nacional de Conservación y Desarrollo Forestal, Áreas Protegidas y Vida Silvestre (ICF), 2019).

*Límites de las Microcuencas Declaradas.* Las microcuencas declaradas juegan un papel fundamente en los cambios de usos de cobertura por sus regulaciones que las acompañan. Para consolidar una microcuenca es necesario cumplir con requisitos y parámetros que ayuden a proteger los recursos naturales y el ecosistema existentes en la zona. De igual manera el ICF indica que deben poner en disposición sus recursos a zonas aledañas y necesitadas, todo esto con un correcto manejo y uso, en base a la Ley Forestal de Honduras en el artículo 18 inciso 19. Además de instruir a las personas beneficiarias de la zona sobre acciones dirigidas, conjuntas y coordinadas con el propósito de evitar la degradación de la microcuenca.

#### <span id="page-26-0"></span>*Determinación de las Variables Significativas*

Una vez seleccionadas las variables para la explicación de los cambios de cobertura, se realizó un Árbol de Inferencia Condicional. Para ello, se usó el programa R® y el paquete estadístico "Party" (Hothorn et al., 2015), utilizando la función "ctree()". Se aplicó un modelo de árbol de decisión que corresponde al Árbol de Inferencia Condicional ("Machine Learning") para la identificación de los factores (variables) que mejor explican los cambios de uso y cobertura de la tierra en el área de estudio.

Los árboles de inferencia condicional, también denominados particiones recursivas no sesgadas, son una clase no paramétrica de árboles de decisión que utiliza una teoría estadística. Este método, selecciona mediante pruebas de significancia basadas en permutaciones las variables significativas y no significativas (Sardá-Espinosa et al., 2017). Los árboles de inferencia condicional seleccionan la variable que maximiza una medida de información (Puntuación de "Brier" o ganancia de información) y, por lo tanto, elimina el sesgo potencial presente en los árboles de regresión y clasificación de árboles de decisión similares (Carbajo, 2016). El árbol de inferencia condicional determina los valores de las variables que mejor explican los cambios de usos y coberturas. El algoritmo intenta dividir aún más cada respuesta en nodos hasta que ya no se pueda encontrar una división estadísticamente significativa (Ryo et al., 2020).

# **Resultados y Discusión**

<span id="page-28-0"></span>La región sur de la zona de amortiguamiento de la Reserva del Hombre y la Biosfera del Río Plátano tiene un área de 115, 602 ha, de las cuales, se identificaron 41,763.41 ha con cambios de usos y coberturas entre el 2014 y 2018. Esto representa el 36% del área, es decir que en los espacios de color café mostrado en la Figura 6, las categorías de usos y coberturas pasaron a otras.

# <span id="page-28-1"></span>**Figura 6**

*Mapa de identificación de las áreas con cambios de usos y coberturas del 2014 al 2018*

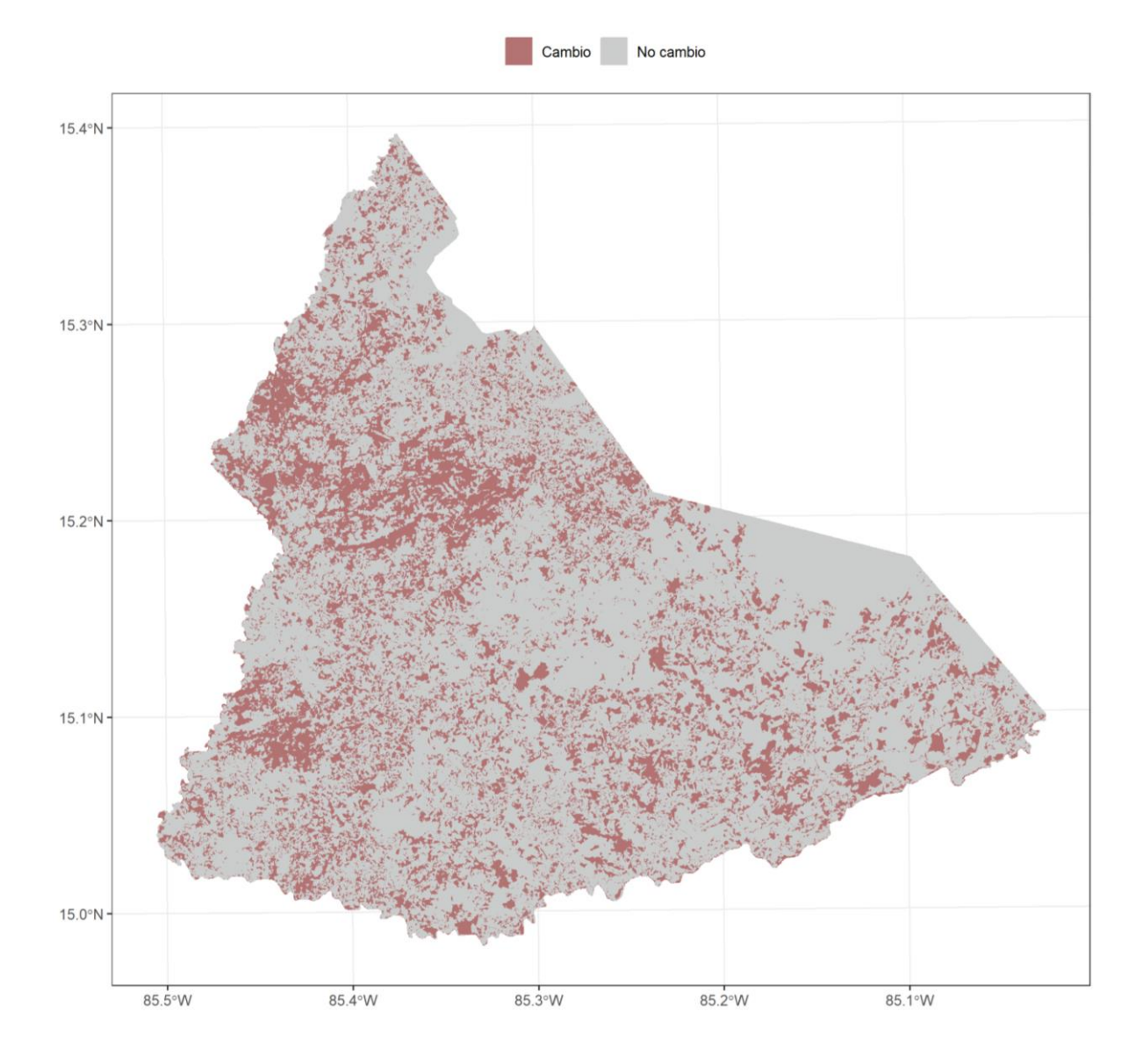

En los resultados de la matriz de transición generada por el programa Dinámica Ego®, se muestran los cambios de usos y coberturas ocurridos entre los años 2014 y 2018 (Figura 7). La matriz es una tabla de doble entrada donde la fila representa las categorías del mapa de cobertura del 2014, y cada columna representa las categorías del mapa de cobertura del 2018. El valor de cada celda indica el porcentaje de cambio que tuvo cada categoría con relación a la superficie original que tenía estas categorías en el año base del 2014. Las celdas de la diagonal principal en la matriz se representan con un valor nulo (XXX) debido a que corresponde a la misma categoría en ambas filas y columnas. Por otro lado, las celdas con valores de cero indican las categorías de cobertura que se mantiene constante en el período de tiempo. En la matriz de transición, se busca identificar las categorías con cambios, por lo que la sumatoria de los valores no da uno. Esto se debe a que se excluyen los porcentajes de las categorías que coinciden en la matriz, ya que no puede existir transición. Al omitirse estos valores, la suma total de la matriz no representa el valor total del área de categoría, que sería igual a uno (100%).

Durante el período analizado de 4 años, se observó una clara tendencia hacia la conversión de tierras clasificadas como suelos desnudos continentales, vegetación secundaria y árboles dispersos hacia la categoría de pastos y/o cultivos. En concreto, se ha constatado que el 52% del área total clasificada como suelos desnudos continentales ha experimentado esta transición. También, las áreas de vegetación secundaria y árboles dispersos tuvieron una notable transición a la categoría de pastos y/o cultivos, en un 39% y 41% de su área respectivamente. Estas transiciones de categorías de cobertura se pueden observar de manera más clara en el Anexo A.

Además, la transición de bosque latifoliado húmedo a pastos y/o cultivos represento un 18% en toda el área de esta categoría. Al convertir estos porcentajes a hectáreas (Anexo B), se encontró que este porcentaje equivale a un total de 11,263.55 ha en el área de estudio. De igual manera, el 40% de la categoría de árboles dispersos pasó a bosque latifoliado húmedo.

El bosque de conífera denso experimentó una transformación considerable hacia otros tipos de bosques. Específicamente, el 12.2% de este bosque se convirtió en bosque latifoliado húmedo, mientras que un 19.4% experimentó un cambio hacia el bosque mixto. Además, se observó una tendencia del 18.6% a la transición de bosque de coníferas ralo.

Por otro lado, se presentaron otras transiciones, como cafetales a bosques latifoliado húmedo. Aunque los cafetales en abandono podrían recuperar la cobertura arbórea con el tiempo, la velocidad de este proceso puede variar dependiendo de las condiciones edáficas y climáticas de la región. La zona de la Reserva es un área con excelentes condiciones climáticas que facilitan el crecimiento de la vegetación en el corto plazo. Sin embargo, estas transiciones no esperadas podrían atribuirse a la clasificación digital de imágenes multiespectrales usadas en los mapas del 2014 y 2018. El uso de imágenes satelitales con diferentes resoluciones en comparaciones puede generar incertidumbre en los datos de los mapas y esto puede llevar a análisis y decisiones erróneas (T. García y Mas, 2008).

# **Figura 7**

*Matriz de transición de los cambios de cobertura del año del 2014 y 2018 generada en el programa Dinámica Ego*

<span id="page-31-0"></span>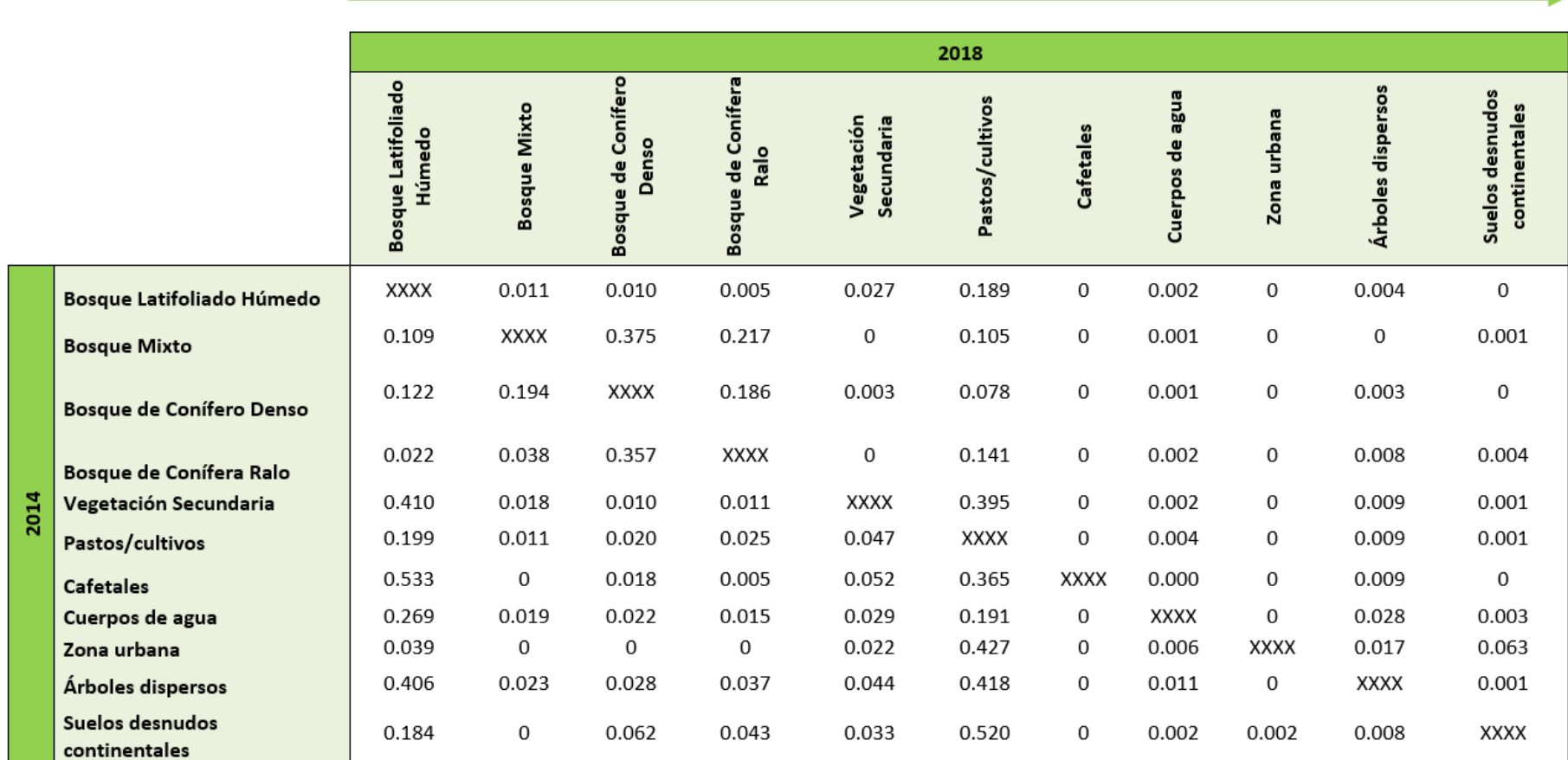

Desde el punto visto de conservación y acorde a las restricciones del Plan de Manejo de la Reserva, es importante destacar las transiciones más notables. A continuación, se puede evidenciar en la Figura 8 la transición de vegetación secundaria a pastos y/o cultivos mediante las imágenes satelitales del 2016 y 2019 disponibles en "Google Earth®".

# <span id="page-32-0"></span>**Figura 8**

*Transición de la categoría de vegetación secundaria a pastos y/o cultivos en "Google Earth®"*

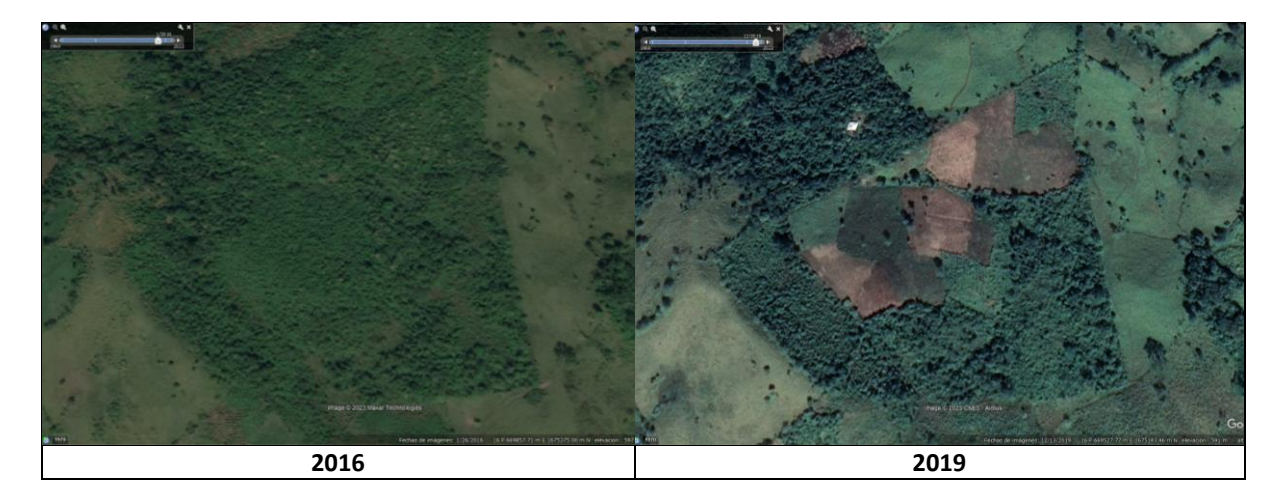

Por otro lado, en la Figura 9 se evidencia el cambio de cobertura de bosque latifoliado húmedo a pastos y/o cultivos. Estas imágenes proporcionan una perspectiva visual de los cambios ocurridos en la Reserva del Hombre y Biósfera del Río Plátano.

# <span id="page-32-1"></span>**Figura 9**

*Transición de la categoría de bosque latifoliado húmedo a pastos y/o cultivos en "Google Earth®"*

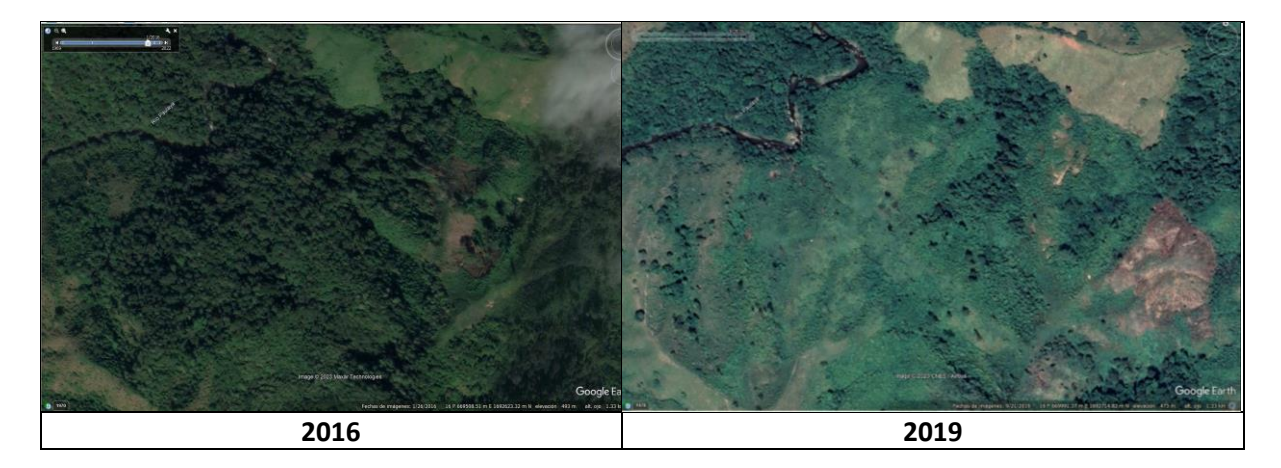

Después de observar las transiciones anteriores, cabe explicar que el aumento de la cobertura de pastizales puede atribuirse a que la zona depende de la actividad ganadera como su principal fuente de ingresos. En Honduras, la actividad ganadera y las extensiones más grandes de ganadería predominan en los departamentos de Colón y Olancho, y es en estos departamentos que se concentra gran cantidad de animales (Canu et al., 2018). La zona de estudio se ubica en el municipio de Dulce Nombre de Culmí, Olancho y la principal actividad es la ganadería. La producción ganadera se considera menos arriesgada ya que los productores pueden cultivar forraje en sus fincas y utilizarlos como alimento para el ganado, reduciendo los costos de producción y aprovechando al máximo el terreno (Bastidas, 2022). En Honduras, la actividad ganadera desempeña un papel crucial en la economía. El sector ganadero contribuye con el 13% del Producto Interno Bruto (PIB) del país, generando 180,000 empleos (Canu et al., 2018). Sin embargo, la ganadería es señalada por su sistema de manejo extensivo, por el alto impacto ambiental que genera y una baja productividad en sus animales.

Las transiciones del bosque de conífera denso a bosque de conífera ralo pueden ocurrir debido a procesos naturales de sucesión, perturbaciones naturales y prácticas inadecuadas de manejo forestal. Con el tiempo, los bosques de coníferas densos pueden experimentar cambios en la densidad de árboles debido a la mortalidad de árboles más viejos y la regeneración de nuevas plántulas (Díaz, 2016). Eventos como incendios forestales o infestaciones de plagas también pueden alterar la estructura del bosque y crear espacios vacíos. Durante los años 2013-2017, Honduras sufrió una devastadora plaga de gorgojos descortezadores que afectó un total de 509,334 ha, incluyendo la Reserva del Hombre y la Biósfera del Río Plátano, una de las regiones forestales afectadas (Aguilera, 2021). Además, la actividad de deforestación para realizar ganadería extensiva o cultivos, pueden influir en la densidad del bosque (Lazo, 2014). Por otro lado, las transiciones de bosque de conífera denso a bosque latifoliado húmedo y bosque mixto pueden atribuir a factores bioclimáticos. El bosque mixto es la zona de transición de bosque de conífera y bosque latifoliado, donde esta transición puede ser debido a las altas precipitaciones que favorece al crecimiento de especies de hojas anchas (E. Duarte, Orellana, Maradiaga, Casco, Fuentes, Jiménez, et al., 2014). Sin embargo, la clasificación entre diferentes tipos de bosques puede ser no fiable en su totalidad debido a la dificultad de detectar de un tipo de vegetación tan fragmentado o con características espectrales muy similares (Mas et al., 2017).

Posterior al análisis de las transiciones de cobertura, se determinaron los factores que explican estos cambios. Mediante el análisis de Árbol de Inferencia Condicional, representado en la Figura 10, se identificó que la variable categórica de limites administrativos de aldeas fue la que mejor explicó la variabilidad de áreas con cambios de uso y cobertura. Las aldeas de la Llorona, la Colonia y San Pedro de Pisijire presentaron mayores cambios de uso y cobertura (Anexo C). Sin embargo, no fue la única que presentó resultados significativos. Se observa que la distancia a poblados, la distancia de carreteras, distancia al punto de mercado, pendiente, temperatura y el límite administrativo de microcuencas declaradasfueron las otras variables que mayor relación presentan respecto al aumento de las áreas con cambios de uso y cobertura en la zona de amortiguamiento de la Reserva del Hombre y Biósfera del Río Plátano.

# **Figura 10**

*Árbol de Inferencia Condicional para las áreas con cambios de uso y cobertura de la tierra en respuesta a variables bioclimáticas, topográficas y* 

<span id="page-35-0"></span>*socioeconómicas en la zona de amortiguamiento de la Reserva del Hombre y la Biosfera del Río Plátano*

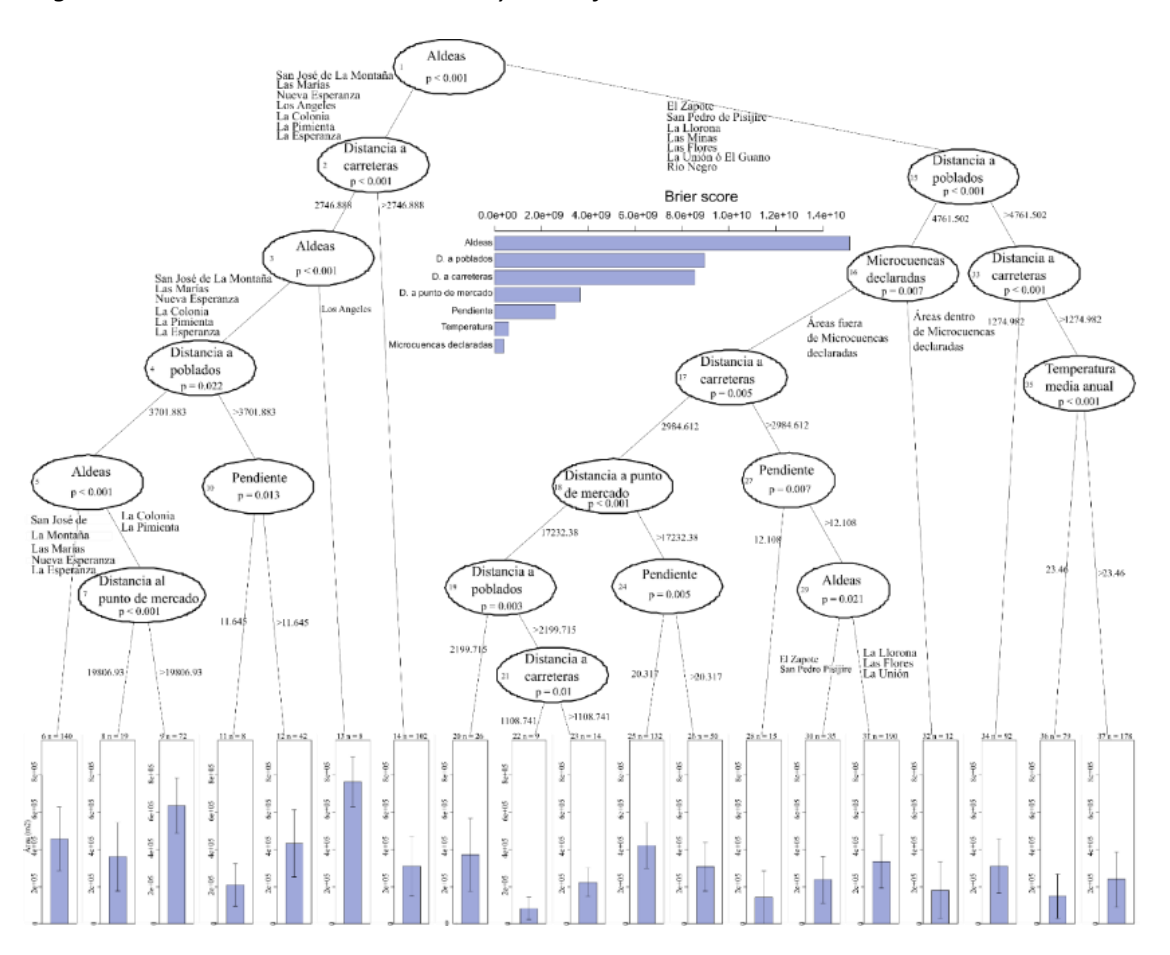

Las variables con mayor influencia en los cambios de cobertura, como el límite administrativo de aldeas, distancia a poblados, distancia a carreteras y distancia a punto de mercado, pueden ser analizadas a través del modelo de Von Thünen. Según Von Thünen, los usos de tierra como la agricultura tienden a ubicarse en las proximidades de los mercados, ya que es la fuerza principal que determina la ubicación es el costo del transporte (Engler et al., 2005). Esto significa que los agricultores tienden a establecerse cerca de centros poblados, pues a medida que se alejan de las áreas urbanas, el costo tiende a subir, siendo no rentables sus actividades. Las transiciones del uso del suelo están influenciadas por las decisiones de establecimiento en áreas con potencial de generación de ingresos económicos (A. García et al., 2016).

Es así que el punto de mercado, localizado en la comunidad de Pisijire, es uno de los determinantes de la variación espacial de los usos de cobertura. Las carreteras desempeña un papel crucial ya que conecta las áreas rurales a los mercados, en este caso, las carreteras que conectan a Pisijie. Una buena infraestructura vial facilita el transporte de productos, influyendo en la elección de las ubicaciones para la agricultura y otras actividades. Además, se espera que el límite administrativo de aldeas organiza la distribución de los asentamiento humanas dentro de Municipio de Dulce de Culmí. En cuanto a las microcuencas declaradas, su designación conlleva a regulaciones especificas para la conservación de los recursos naturales.

Adicionalmente, la temperatura y la pendiente del terreno son factores determinantes en los cambios de uso del suelo. Los procesos de deforestación se relacionan con lugares de pendientes moderadas y que esten proximos a carreteras o asentamiento humanos (Nene et al., 2017). En cuanto la variable de temperatura, según el estudio de Duo et al. (2016) demuestra que el aumento o disminución de temperatura tiene un impacto significativo en los biomas agrícolas y forestales. Estos factores afectan a la viabilidad de diferentes cultivos y actividades agrícolas, lo que a su vez influye en las decisiones sobre el uso del suelo.

#### **Conclusiones**

<span id="page-37-0"></span>En la región sur de la Reserva del Hombre y Biosfera del Rio Plátano, las principales transiciones de usos y coberturas se dieron de las clases de bosque, principalmente de bosque latifoliado húmedo, a pastos/cultivos con un área de cambio de 11,263 ha en el periodo de estudio. Por otro lado, se identificó una transición de vegetación secundaria a bosque latifoliado húmedo, representada por 5,388 ha.

Los cambios de usos y coberturas de la región sur de la Reserva del Hombre y Biosfera del Río Plátano fueron analizados por factores topográficos, socioeconómicos y bioclimáticos. Se identificó que las variables con mayor importancia en la variación de los cambios de usos y coberturas fueron las socioeconómicas, tales como los límites administrativos de aldeas, distancia a poblados, distancia a carreteras, distancia al mercado y límite territorial de microcuencas declaradas.

Por otro lado, entre las variables topográficas y bioclimáticas, la pendiente y la temperatura explicaron los cambios de usos y cobertura en la zona de estudio. Las pendientes planas a moderadas favorecen el desarrollo de actividades agropecuarias y el clima cálido puede favorecer el crecimiento de pastos y vegetación adecuada para la alimentación del ganado. Esto puede llevar al desarrollo de actividades pecuarias e influenciar los cambios de usos del suelo.

#### **Recomendaciones**

<span id="page-38-0"></span>Los resultados de este estudio pueden ser usados como insumos para la evaluación del Plan de Manejo de la Reserva del Hombre y la Biósfera del Río Plátano, el cual está vigente de 2013 al 2025. Estos resultados revelan transiciones de bosques a ganadería y/o agricultura, mismas que no son permitidas en la zona de amortiguamiento de la Reserva. Por otro lado, estos resultados se pueden tomar en consideración en la renovación del Plan de Manejo de la Reserva.

Es recomendable la elaboración de mapas de usos y coberturas a nivel municipal o de las diferentes zonas de la Reserva del Hombre y la Biósfera del Río Plátano que permitan una clasificación más precisa y validada en campo de las diferentes categorías de cobertura. Estos mapas serian una herramienta para la planificación de actividades y ejecución de acciones para el manejo y conservación de la reserva.

Se recomienda continuar realizando un análisis de deforestación. El seguimiento de la deforestación proporcionará información actualizada sobre las áreas que están experimentando una pérdida significativa de cobertura forestal.

Se recomienda realizar un análisis de fragmentación, el cual ayudará a comprender cómo los cambios en el paisaje están afectando la conectividad entre los fragmentos de hábitat, la diversidad de especies y la resiliencia de los ecosistemas. Esto permitirá desarrollar estrategias más efectivas para la conservación y el manejo sostenible de los recursos naturales.

#### **Referencias**

- <span id="page-39-0"></span>Acuña, J., Domínguez, A. y Toro, E. (2012). Una comparación entre métodos estadísticos clásicos y técnicas metaheurísticas en el modelamiento estadístico. *Scientia et Technica*, *2*(50), 67–76. https://dialnet.unirioja.es/servlet/articulo?codigo=4289174
- Aguilera, J. (2021). *Definición de elementos de gobernanza para la restauración y gestión adaptativa del ecosistema de pino en Honduras* [Tesis de posgrado, Centro Agronómico Tropical de Investigación y Enseñanza, Costa Rica]. repositorio.catie.ac.cr. https://repositorio.catie.ac.cr/handle/11554/11543
- Bastidas, H. N. (2022). *Análisis de conglomerados de las fincas ganaderas, integradas al proyecto Mi Biósfera en la Reserva de la Biósfera del Río Plátano, Olancho - Honduras* [Proyecto Especial de Graduación, Escuela Agrícola Panamericana Zamorano, Honduras]. bdigital.zamorano.edu. https://bdigital.zamorano.edu/items/f82743bcf6a9-45ca-ba72-6648ea7674c0
- Bazan, F., Mallqui, H. y Rios, R. (2021). Mapeo de la cobertura vegetal en la subcuenca Quillcay (Ancash – Perú) con el clasificador de Árbol de decisiones. *Aporte Santiaguino*, *14*(1), 78–91. https://dialnet.unirioja.es/servlet/articulo?codigo=8460608
- Bivand, R., Keitt, T. y Rowlingson, B. (2023). rgdal: Bindings for the 'Geospatial' Data Abstraction Library. *R Package Version*, *1*(3). https://CRAN.R-project.org/package=rgdal
- Bivand, R. y Rundel, C. (2022). rgeos: Interface to Geometry Engine-Open Source ('GEOS'). *R Package Version*, *0.6*(1). https://rdrr.io/cran/rgeos/
- Booth, T. H. (2022). Checking bioclimatic variables that combine temperature and precipitation data before their use in species distribution models. *Austral Ecology*, *47*(7), 1506–1514. https://doi.org/10.1111/aec.13234
- Borsdorf, A. y Araya, P. (2014). El modelo de Reservas de la Biosfera: conceptos, características e importancia. *Zeitschrift Journal*, *1*. https://www.zobodat.at/pdf/sonderbaende-instinterdisz-gebirgsforsch\_1\_0003-0020.pdf
- Canu, F., Wretlind, P., Audia, I., Tobar, D. y y Andrade, H. J. (2018). *Nama para un sector ganadero bajo en carbono y resiliente al clima en Honduras*. Honduras. https://www.mapa.gob.es/es/ministerio/ministerio-exterior/america-centralcaribe/fichasectors\_hn\_tcm30-583280.pdf
- Carbajo, I. (2016). *Experimentos computacionales en un estudio de simulación de modelos de series temporales para una mejor comprensión de las herramientas Random Forest y Conditional Trees* [, E.T.S.I. Industriales (UPM)]. oa.upm.es. https://oa.upm.es/id/eprint/43488
- Cerrato, W. (2013). *Plan de Manejo Version-Final RHBRP abril 2014*. Honduras. https://icf.gob.hn/wp-content/uploads/2021/08/Plan-de-Manejo\_Version-Final\_RHBRP\_abril-201-4.pdf
- Chadid. (2014). *Patrones y dinámica de deforestación en la serranía San Lucas, Colombia* [Tesis de pregrado]. Universidad Nacional de Colombia, Colombia.

https://repositorio.unal.edu.co/bitstream/handle/unal/54168/Tesis%20San%20lucas %20final.pdf?sequence=1

- Córdova, C., Magna, C., Barrera, J. A. y Zagal, E. (2020). Dependencia espacial del potencial de nitrógeno disponible del suelo en dos sitios contrastantes. *Chilean Journal of Agricultural & Animal Sciences*, *36*(1). https://doi.org/10.4067/s0719- 38902020005000102
- Corredor, M. (2022). *Efecto de los cambios en la cobertura del suelo durante el periodo 2000- 2018 sobre el área de distribución potencial de Coeligena prunellei y Saucerottia cyanifrons …* [Tesis de pregrado, Universidad de La Salle, Bogotá, Colombia]. RIS. https://ciencia.lasalle.edu.co/biologia/136/
- Craney, T. A. y Surles, J. G. (2002). Model-Dependent Variance Inflation Factor Cutoff Values. *Quality Engineering*, *14*(3), 391–403. https://doi.org/10.1081/QEN-120001878
- Cruz, A. (2019). *Desarrollo de un índice para el análisis del desempeño logístico de la Altillanura colombiana* [Tesis de posgrado, Universidad Nacional de Colombia, Colombia]. repositorio.unal.edu.co. https://repositorio.unal.edu.co/handle/unal/77255
- Das, S. y Angadi, D. P. (2022). Land use land cover change detection and monitoring of urban growth using remote sensing and GIS techniques: A micro-level study. *GeoJournal*, *87*(3), 2101–2123. https://doi.org/10.1007/s10708-020-10359-1
- Datta, A., Schweiger, O. y Kühn, I. (2020). Origin of climatic data can determine the transferability of species distribution models. *NeoBiota*, *59*, 61–76. https://doi.org/10.3897/neobiota.59.36299
- Díaz, E. (2016). *Estructura del arbolado y regeneración de Pinus cembroides después de una infestación de Dendroctonus mexicanus y de cortas de saneamiento* [Tesis de posgrado, Universidad Autónoma de Nuevo León, Nuevo León, México]. RIS. http://eprints.uanl.mx/14373/
- Duarte, C. (2006). *Cambio global: Impacto de la actividad humana sobre el sistema Tierra*. *Divulgación: Vol. 1*. Consejo Superior de Investigaciones Científicas. http://earchivo.uc3m.es/handle/10016/8520
- Duarte, E., Orellana, O., Maradiaga, I., Casco, F., Fuentes, D., Galo, A., Avilés, P. y Araneda, F. (2014). *Mapa Forestal y de Cobertura de la Tierra de Honduras: Análisis de Cifras Nacionales*. https://www.google.com/search?q=Mapa+Forestal+y+de+Cobertura+de+la+Tierra+de +Honduras%3A+An%C3%A1lisis+de+Cifras+Nacionales&rlz=1C1GCEA\_enHN954HN954 &oq=Mapa+Forestal+y+de+Cobertura+de+la+Tierra+de+Honduras%3A+An%C3%A1lisi s+de+Cifras+Nacionales&aqs=chrome.69i57j69i60.395j0j7&sourceid=chrome&ie=UTF-8
- Duarte, E., Orellana, O., Maradiaga, I., Casco, F., Fuentes, D., Jiménez, A., Emanuell, P. y Milla, F. (2014). *Sistema de Clasificación del Mapa Forestal y Cobertura de la Tierra de Honduras*. https://www.researchgate.net/profile/abnerjimenez/publication/305295998 sistema de clasificacion del mapa forestal y cobe rtura\_de\_la\_tierra\_de\_honduras
- Duo, A., Zhao, W., Qu, X., Jing, R. y Xiong, K. (2016). Spatio-temporal variation of vegetation coverage and its response to climate change in North China plain in the last 33 years. *International Journal of Applied Earth Observation and Geoinformation*, *53*, 103–117. https://doi.org/10.1016/j.jag.2016.08.008
- Engler, P., Daniel Deybe, Carmen Vicién y Guillermo R Vicente. (2005). *¿Es óptima la localización de la producción agropecuaria en el departamento de Paraná? Aplicación del modelo de Von Thünen.* https://www.researchgate.net/profile/carmenvicien/publication/262560284\_engler\_p\_deybe\_d\_vicien\_c\_y\_vicente\_g\_2005\_es\_op tima la localizacion de la produccion agropecuaria en el departamento de para na\_aplicacion\_del\_modelo\_de\_von\_thunen\_xxxvi\_reunion\_anual\_de\_la\_asociacion
- Fallas, J. (2012). *Correlación lineal: Midiendo la relación entre dos variables*. https://www.ucipfg.com/repositorio/mgap/mgap-05/bloque-academico/unidad-2/complementarias/correlacion\_lineal\_2012.pdf
- Fick, S. E. y Hijmans, R. J. (2017). WorldClim 2: new 1‐km spatial resolution climate surfaces for global land areas. *International Journal of Climatology*, *37*(12), 4302–4315. https://doi.org/10.1002/joc.5086
- Fox, J. (2015). *Applied regression analysis and generalized linear models* (Third edition). SAGE.
- Fox, J. y Weisberg, S. (2018). *An R Companion to Applied Regression* (Third edition). SAGE Publications.
- Franco, L., Almeida, C. y et Pinto, S. (2013). Análise de mudanças no uso do solo urbano e rural com a aplicação de modelagem dinâmica espacial. http://marte2.sid.inpe.br/col/dpi.inpe.br/marte2/2013/05.28.23.56.17/doc/p0750.pd f
- García, A., González, O. N., Núñez, R. M. M. y y Flores, S. M. L. M. (2016). Dinámica espaciotemporal de la cobertura y uso del suelo en una cuenca hídrica / Dynamic spatiotemporal coverage and land use in a water basin. *Revista Iberoamericana de las Ciencias Biológicas y Agropecuarias (CIBA)*, *5*(9), 29–42. http://www.ciba.org.mx/index.php/ciba/article/view/42
- García, T. y Mas, J.‑F [Jean-François] (2008). Comparación de metodologías para el mapeo de la cobertura y uso del suelo en el sureste de México. *Investigaciones Geográficas*(67). https://www.scielo.org.mx/scielo.php?pid=s0188- 46112008000300002&script=sci\_arttext
- González, E. (1998). Tratamiento de la colinealidad en regresión múltiple. *Psicothema*, *10*(2), 491–507. https://www.redalyc.org/pdf/727/72710221.pdf
- Guevara, J. G. y Quintana, A. M. (2021). *Efectos de la pobreza en el cambio de uso de suelo de las márgenes del Río Seco, Huaraz 2011- 2021* [Tesis de pregrado, Universidad César Vallejo, **Perú].** Perú]. **Perú** en prepositorio.ucv.edu.pe. https://repositorio.ucv.edu.pe/handle/20.500.12692/70028
- Hernandez, E. (2011). *Programa de desarrollo de capacidades para el Caribe: Modulo 6 Gestión del Patrimonio Natural.*
- Hothorn, T., Hornik, K. y and Zeileis, A. (2015). *ctree: Conditional inference trees*. http://cran.irsn.fr/web/packages/partykit/vignettes/ctree.pdf
- Kafy, A.‑A., Saha, M., Faisal, A.‑A., Rahaman, Z. A., Rahman, M. T., Liu, D., Fattah, M. A., Al Rakib, A., AlDousari, A. E., Rahaman, S. N., Hasan, M. Z. y Ahasan, M. A. K. (2022). Predicting the impacts of land use/land cover changes on seasonal urban thermal characteristics using machine learning algorithms. *Building and Environment*, *217*, 109066. https://doi.org/10.1016/j.buildenv.2022.109066
- Laguna, C. (2014). Correlación y regresión lineal. *Instituto Aragonés De Ciencias De La Salud*, *4*, 1–18. https://hopelchen.tecnm.mx/principal/sylabus/fpdb/recursos/r132139.pdf
- Larios, M. V. (1999). Zonas indígenas versus áreas protegidas: el caso de la reserva de la Biosfera del Rio Plátano en Honduras. *Mesoamerica*, *20*(37), 145–167.
- Lazo, A. (2014). *Cambios en la cobertura del suelo y cuantificación del carbono almacenado en los diferentes usos de la tierra como lineamientos en el desarrollo de estrategias de mitigación ante el cambio climático en la zona de amortiguamiento de la Reserva de Biosfera Río Plátano, Honduras* [Tesis de posgrado, Centro Agronómico Tropical de Investigación y Enseñanza, Turrialba, Costa Rica]. repositorio.catie.ac.cr. https://repositorio.catie.ac.cr/handle/11554/7079
- Lembrechts, J. J., Nijs, I. y Lenoir, J. (2019). Incorporating microclimate into species distribution models. *Ecography*, *42*(7), 1267–1279. https://doi.org/10.1111/ecog.03947

León, S. (2015). Distribución potencial de la especie invasora Kalanchoe pinnata¿ Un ejemplo de expansión de nicho? *Revista De Invasiones Biológicas De América Latina Y El*, *1*, 1–38. https://d1wqtxts1xzle7.cloudfront.net/46938515/bioinvasiones-v5n1 libre.pdf?1467410576=&response-contentdisposition=inline%3B+filename%3DPrimer\_reporte\_de\_la\_especie\_exotica\_Chr.pdf& Expires=1691582422&Signature=LbLquwe37HZwcKaZkZ34bmd~IDoG7VaODaEIb3hT0b11btSf2RZV2aATsZGA9ho8aTFKkTYayqiaqxsrwXK3cKIFyBgu62 B0fHDdBWOFLTTQYPpw1ML95RcibiWXQEp-LA9I6bdFaN9qHdD5rBDC7O8xICqUQNMvl7Ct~vMFSECUvGtDEGIUTRpKHsnLOFRAEX6 9EUUZgmiKd1OH1j0nNqbYx9bsYYiKevSnxdyi-gb2KVn22OVmTIc7qbPmlPWGUvcaUY34ZVI1-6VJPPz3x-W8 dFt~6NJVuKbZpzqGnihXpSDuk6QTuZAlH54Oqa9sgUeNJRsMhcymaT1tx-A\_\_&Key-Pair-Id=APKAJLOHF5GGSLRBV4ZA#page=12

Lilian Painter, Teddy Marcelo Siles Lazzo, Ariel Reinaga y Robert B. Wallace. (2013). *Escenarios de Deforestación en el gran paisaje Madidi-Tambopata* (Primera Edición). Wildlife Conservation Society - Bolivia Program. https://www.researchgate.net/profile/teddysiles-

lazzo/publication/269697724\_escenarios\_de\_deforestacion\_en\_el\_gran\_paisaje\_mad idi-tambopata https://doi.org/10.13140/2.1.2197.4086

- López, O. (2021). *Boletin estadistico*. Honduras. https://icf.gob.hn/wpcontent/uploads/2021/03/Boletin-estadistico.pdf
- López Irías, E. A., Gómez Valladares, H. P., Callejas Alvarez, N. A., Pavón Rodríguez, M. F., Pérez Antúnez, J. A., Martínez, M. A., Pinoth Arguijo, R. E. y Krauter, H. J. (2019). Pesquería

artesanal en la Reserva del Hombre y la Biosfera del Río Plátano, Honduras. *Revista UNAH Sociedad*, *1*(IV), 44–64. https://doi.org/10.5377/rus.v0i0.10356

- Martínez-Menjivar, M. (2015). *Primer reporte de la ocurrencia de Capsiempis flaveola para Honduras y la Reserva del Hombre y la Biosfera del Río Plátano*. http://www.zeledonia.com/uploads/7/0/1/0/70104897/19-2-015-martinezmenjivar.pdf
- Mas, J.‑F [Jean-Francois], Lemoine Rodríguez, R., González, R., López Sánchez, J., Piña Garduño, A. y Herrera Flores, E. (2017). Evaluación de las tasas de deforestación en Michoacán a escala detallada mediante un método híbrido de clasificación de imágenes SPOT. *Madera Y Bosques*, *23*(2), 119–132. https://doi.org/10.21829/myb.2017.2321472
- Méndez, K. G. (2022). *Spatial and geographic factors affecting the livestock production in the Rio Platano Biosphere Reserve* [Proyecto Especial de Graduación, Zamorano: Escuela Agrícola Panamericana, Honduras]. bdigital.zamorano.edu. https://bdigital.zamorano.edu/items/64f90153-7579-486c-854a-20acdf6c0072
- Mitran, T., Meena, R. S. y Chakraborty, A. (Eds.). (2021). *Geospatial Technologies for Crops and Soils*. Springer Singapore. https://doi.org/10.1007/978-981-15-6864-0
- Nanni, A. S., Piquer Rodríguez, M., Rodriguez, M. D., Núñez Regueiro, M. M., Periago, M. E., Aguiar, S., Ballari, S. A., Blundo, C. M., Derlindati, E. J., Di Blanco, Y. E., Eljall, A., Grau, H. R., Herrera, L. P., Huertas Herrera, A., Izquierdo, A. E., Lescano, J. N., Macchi, L., Mazzini, F., Milkovic, M., ... Gasparri, N. I. (2020). Presiones sobre la conservación asociadas al uso de la tierra en las ecorregiones terrestres de la Argentina. *1667-782x*. https://notablesdelaciencia.conicet.gov.ar/handle/11336/142201
- Nene, A. J., González Sansón, G., Mendoza Cantú, M. E. y Silva Bátiz, F. d. A. (2017). Cambio de cobertura y uso de suelo en cuencas tropicales costeras del Pacifico Central Mexicano. *Investigaciones Geográficas.* Publicación en línea avanzada. https://doi.org/10.14350/rig.56770
- Oke, O. A. y Thompson, K. A. (2015). Distribution models for mountain plant species: The value of elevation. *Ecological Modelling*, *301*, 72–77. https://doi.org/10.1016/j.ecolmodel.2015.01.019
- Olaya, M. H. (2022). *Producto 5.1. Modelo de probabilidad de deforestación Subcomponente 4. Caracterización del área priorizada a partir de sensores remotos, mapa de vacíos de información e indicadores de biodiversidad*. http://repository.humboldt.org.co/handle/20.500.11761/36157
- Padilla, O., Pérez, P., Cruz, M., Huilcamaigua, S. y Astudillo, S. (2015). Utilización de autómatas celulares como técnica de modelamiento espacial para determinación el cambio de uso de suelo y cobertura vegetal. *Ciencias Espaciales*, *8*(1), 310–326. https://doi.org/10.5377/ce.v8i1.2055
- Pebesma, E. (2018). Simple Features for R: Standardized Support for Spatial Vector Data. *The R Journal*, *10*(1), 439. https://doi.org/10.32614/RJ-2018-009
- Pinto-Ledezma, J. N. y Cavender-Bares, J. (2020). Using Remote Sensing for Modeling and Monitoring Species Distributions. En *Remote Sensing of Plant Biodiversity* (pp. 199– 223). Springer Nature. https://doi.org/10.1007/978-3-030-33157-3\_9
- Instituto Nacional de Conservación y Desarrollo Forestal, Áreas Protegidas y Vida Silvestre (ICF), La Gaceta (2019).
- Quispe, M. y Quispe, K. C. (2020). *Impactos del cambio climático sobre los Bosques de Manglares Ecosistemas de carbono azul. Revisión Sistemática, 2020* [Tesis de pregrado, Universidad César Vallejo; Pe; Universidad César Vallejo, Lima, Perú]. repositorio.ucv.edu.pe. https://repositorio.ucv.edu.pe/handle/20.500.12692/60373
- Rathore, P., Roy, A. y Karnatak, H. (2022). Predicting the future of species assemblages under climate and land use land cover changes in Himalaya: A geospatial modelling approach. *Climate Change Ecology*, *3*, 100048. https://doi.org/10.1016/j.ecochg.2022.100048
- Richters, E. J. (1995). *Manejo del uso de la tierra en América Central: Hacia el aprovechamiento sostenible del recurso tierra* (Primera edición). *Colección Investigación y Desarrollo: Vol. 28*. Instituto Interamericano de Cooperación para la Agricultura.
- Robert J. Hijmans (2023). Geographic Data Analysis and Modeling [R package raster version 3.6- 20]. *R Package Raster Version*(2), Artículo 23. http://cran.stat.unipd.it/web/packages/raster/
- Rodrigues, H. O., Soares-Filho, B. S. y y Costa, W. D. S. (2007). *Dinamica EGO, a platform for environmental systems modeling*. https://csr.ufmg.br/dinamica/
- Ryo, M., Jeschke, J. M., Rillig, M. C. y Heger, T. (2020). Machine learning with the hierarchy-ofhypotheses (HoH) approach discovers novel pattern in studies on biological invasions. *Research Synthesis Methods*, *11*(1), 66–73. https://doi.org/10.1002/jrsm.1363
- Sader, S. A. y Joyce, A. T. (1988). Deforestation Rates and Trends in Costa Rica, 1940 to 1983. *Biotropica*, *20*(1), 11. https://doi.org/10.2307/2388421
- Sahagún-Sánchez, F. J., Reyes-Hernández, H., Flores Flores, J. L. y Vargas, L. C. (2011). Modelización de escenarios de cambio potencial en la vegetación y el uso de suelo en la Sierra Madre Oriental de San Luis Potosí, México. *Journal of Latin American Geography*, *10*(2), 65–86. https://doi.org/10.1353/lag.2011.0029
- Salazar, J. G. (2021). *La ecoepidemiología del paisaje: una aproximación metodológica para el estudio de las enfermedades emergentes transmitidas por vectores asociadas a los cambios de uso del suelo en la cuenca del río Capucuy en la amazonía ecuatoriana* [Tesis de pregrado, Universisas de Cantabria, España]. repositorio.unican.es. https://repositorio.unican.es/xmlui/handle/10902/22422
- Salinas-Castillo, W. E., Terrazas-Ruiz, M., Mora-Olivo, A. y Paredes-Hernández, C. U. (2020). Análisis multitemporal de cambios de uso de la tierra en San Fernando, Tamaulipas, durante el periodo 1987 a 2017. *CienciaUAT*, *14*(2), 160. https://doi.org/10.29059/cienciauat.v14i2.1298
- Salvatierra, H. (2008). *Análisis espacio-temporal y modelización predictiva de la cobertura vegetal natural en los ecosistemas de Malargüe, frente al cambio climático global*.

https://www.researchgate.net/profile/hildasalvatierra/publication/280949028 rebella 2008 condez y saldana 2007

- Sánchez, K. G. y Sánchez, C. L. (2023). *Análisis y modelación de los procesos de deforestación en el eje vial Interoceánico Sur (Puerto Maldonado - Inambari) Madre de Dios, periodo 1999-2030* [Tesis de pregrado, Universidad Nacional Amazónica de Madre de Dios; Pe, Puerto Maldonado, Perú]. repositorio.unamad.edu.pe. http://repositorio.unamad.edu.pe/handle/20.500.14070/964
- Sardá-Espinosa, A., Subbiah, S. y Bartz-Beielstein, T. (2017). Conditional inference trees for knowledge extraction from motor health condition data. *Engineering Applications of Artificial Intelligence*, *62*, 26–37. https://doi.org/10.1016/j.engappai.2017.03.008
- Silva, I. G., Ferreira, E. A., Rufino, I. A. A. y et Morais, J. M. S. C. (2016). *Modelagem Dinâmica De Áreas Urbanas: Um Estudo De Caso Na Cidade De Campina Grande-Pb*. Brasil. https://fau.ufal.br/evento/pluris2016/files/tema%204%20- %20planejamento%20regional%20e%20urbano/paper1193.pdf
- Talukdar, S., Singha, P., Mahato, S., Shahfahad, Pal, S., Liou, Y.‑A. y Rahman, A. (2020). Land-Use Land-Cover Classification by Machine Learning Classifiers for Satellite Observations—A Review. *Remote Sensing*, *12*(7), 1135. https://doi.org/10.3390/rs12071135
- Ullah, S., Ahmad, K., Sajjad, R. U., Abbasi, A. M., Nazeer, A. y Tahir, A. A. (2019). Analysis and simulation of land cover changes and their impacts on land surface temperature in a lower Himalayan region. *Journal of Environmental Management*, *245*, 348–357. https://doi.org/10.1016/j.jenvman.2019.05.063
- Vasquez, A. (2021). *Perfil Proyecto Manejo Integrado de la Biosfera del Rio Platano MI BIOSFERA*. https://icf.gob.hn/wp-content/uploads/2022/04/Perfil-Proyecto-Manejo-Integrado-de-la-Biosfera-del-Rio-Platano-MI-BIOSFERA\_10.06.21.pdf
- Veldkamp, A. y Lambin, E. (2001). Predicting land-use change. *Agriculture, Ecosystems & Environment*, *85*(1-3), 1–6. https://doi.org/10.1016/S0167-8809(01)00199-2
- Villegas, D. (2021). Determinación del uso potencial del suelo a partir de la modelación geoespacial de variables agroecológicas y forestales de un área de protección ambiental ubicada en la Región Centro-Sur de México. *Acta Universitaria*, *31*, 1–17. https://doi.org/10.15174/au.2021.3049
- Wang, J., Bretz, M., Dewan, M. A. A. y Delavar, M. A. (2022). Machine learning in modelling land-use and land cover-change (LULCC): Current status, challenges and prospects. *The Science of the Total Environment*, *822*, 153559. https://doi.org/10.1016/j.scitotenv.2022.153559
- Wickham, H [H.] (2022). stringr: Simple, Consistent Wrappers for Common String Operations. *R Package Version*, *1*(5). https://CRAN.R-project.org/package=stringr
- Wickham, H [Hadley], Averick, M., Bryan, J., Chang, W., McGowan, L., François, R., Grolemund, G., Hayes, A., Henry, L., Hester, J., Kuhn, M., Pedersen, T., Miller, E., Bache, S., Müller, K., Ooms, J., Robinson, D., Seidel, D., Spinu, V., . . . Yutani, H. (2019). Welcome to the Tidyverse. *Journal of Open Source Software*, *4*(43), 1686. https://doi.org/10.21105/joss.01686

Zamora, M. C., Buendía, J. C., Martínez, P. A. y García, R. M. (2020). Diagnóstico del uso del suelo y vegetación en la microcuenca Tula, México. *Revista Mexicana De Ciencias Agrícolas*, *11*(1), 57–68. https://doi.org/10.29312/remexca.v11i1.2213

#### **Anexos**

# **Anexo A**

<span id="page-47-1"></span><span id="page-47-0"></span>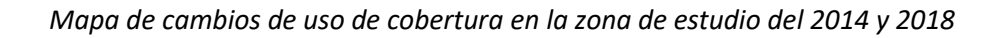

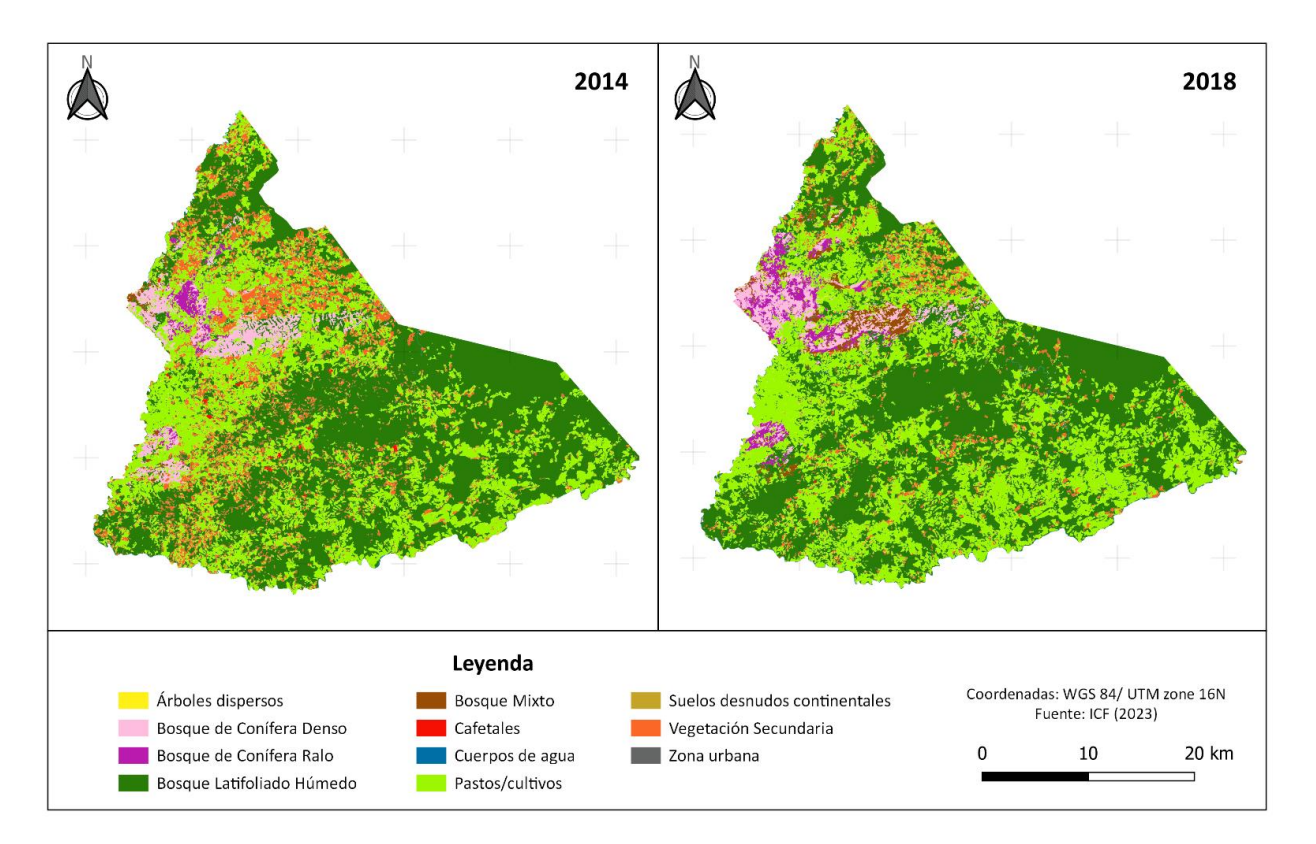

# **Anexo B**

*Matriz de Transición en Hectáreas*

<span id="page-48-0"></span>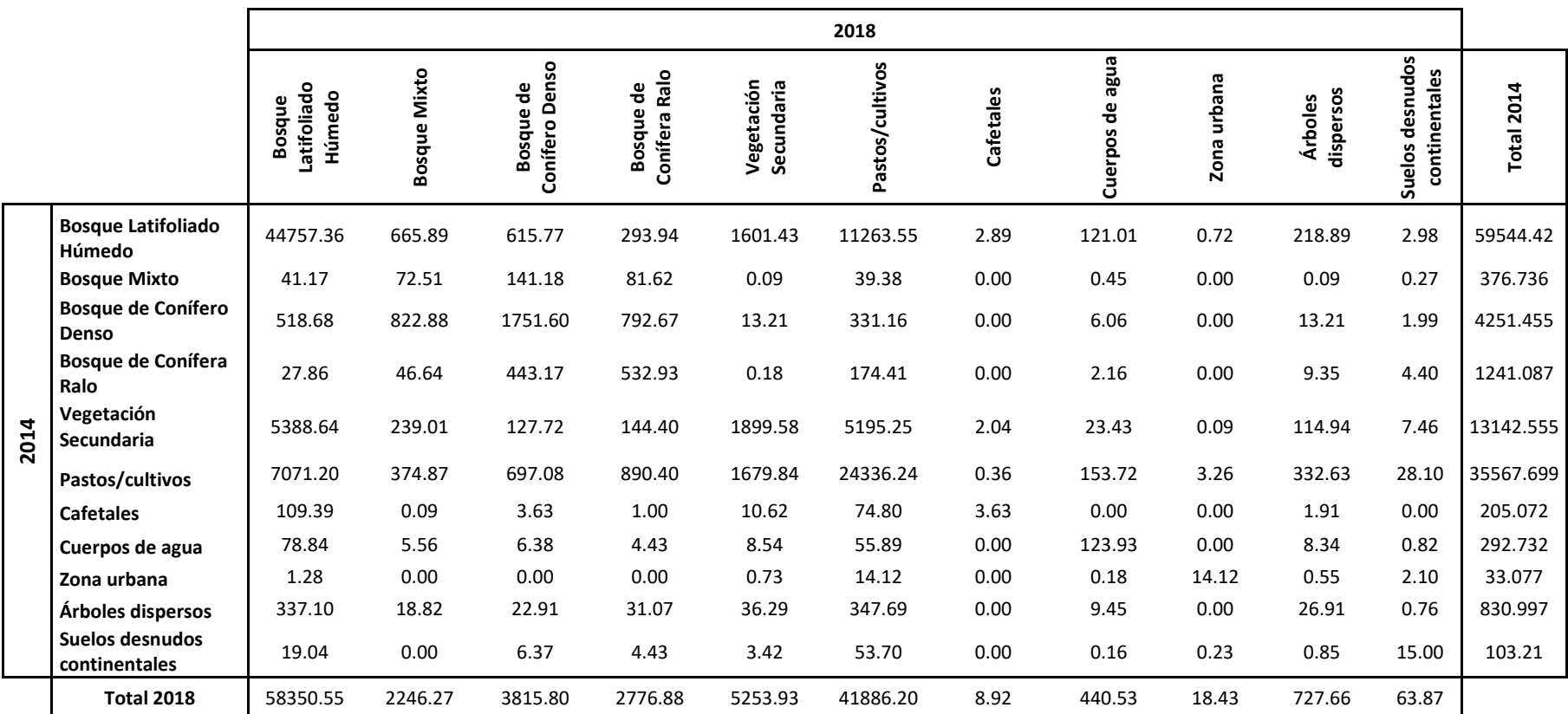

# <span id="page-49-0"></span> $1.5e + 08$ Cambios de uso y cobertura (m2)  $1.0e + 08$  $5.0e+07$  $0.0e + 00$ La Pimienta Los Angeles Río Negro Las Minas San José de La Montaña La Llorona El Zapote La Unión Las Flores La Colonia San Pedro de Pisijire Las Marías La Esperanza Nueva Esperanza

# **Anexo C**

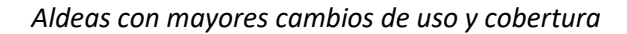